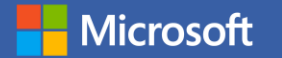

## **Accessibility with AI / Microsoft / Windows + 365**

Andrew Balzer Education Success Manager Microsoft

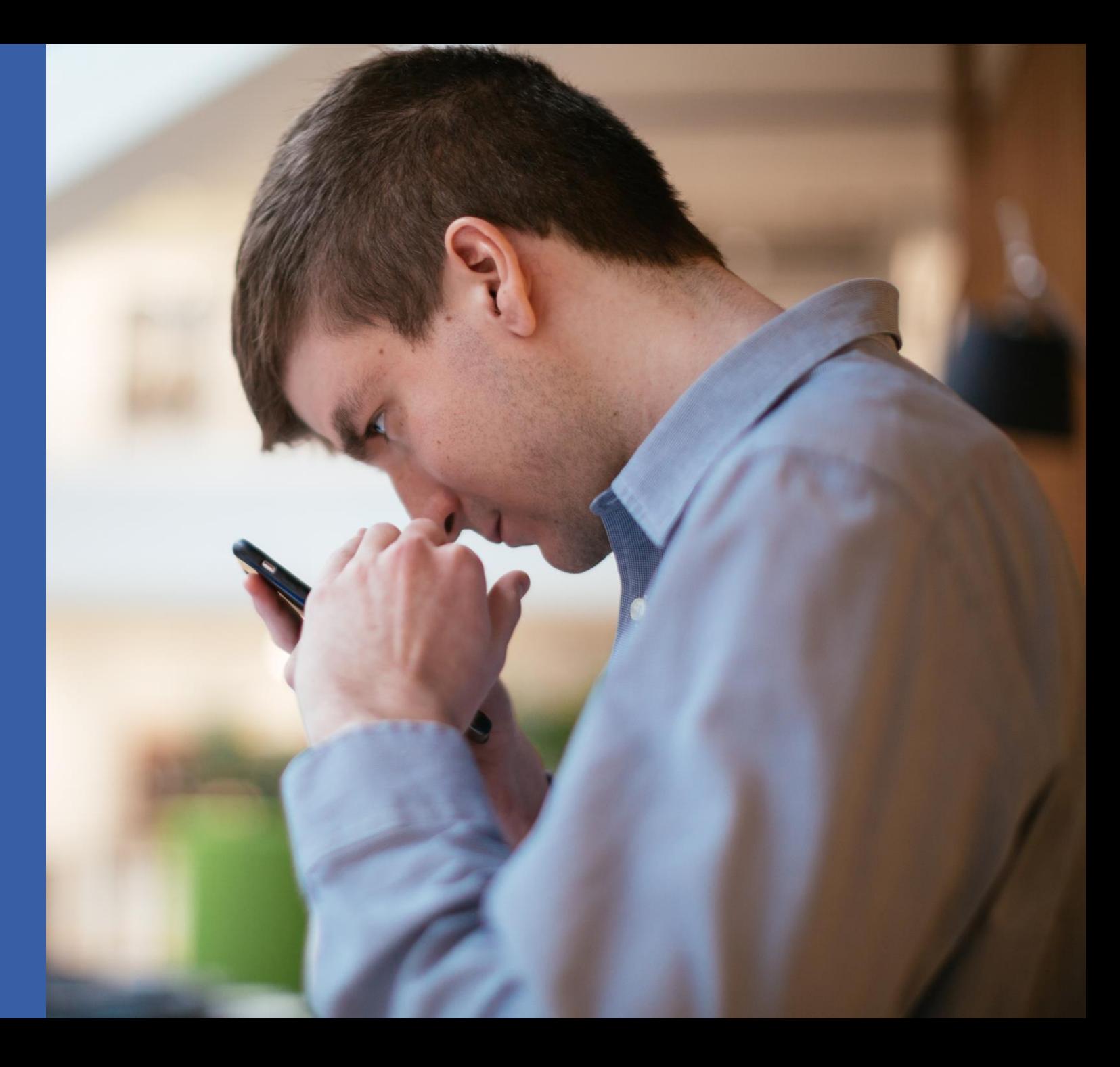

# Andrew Balzer

Education Success Manager

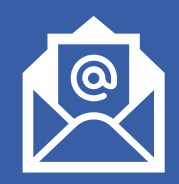

Andrew.Balzer@microsoft.com

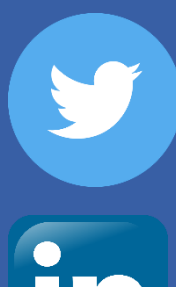

Twitter.com/AlphaBalzer

Linkedin.com/in/andrew-balzer

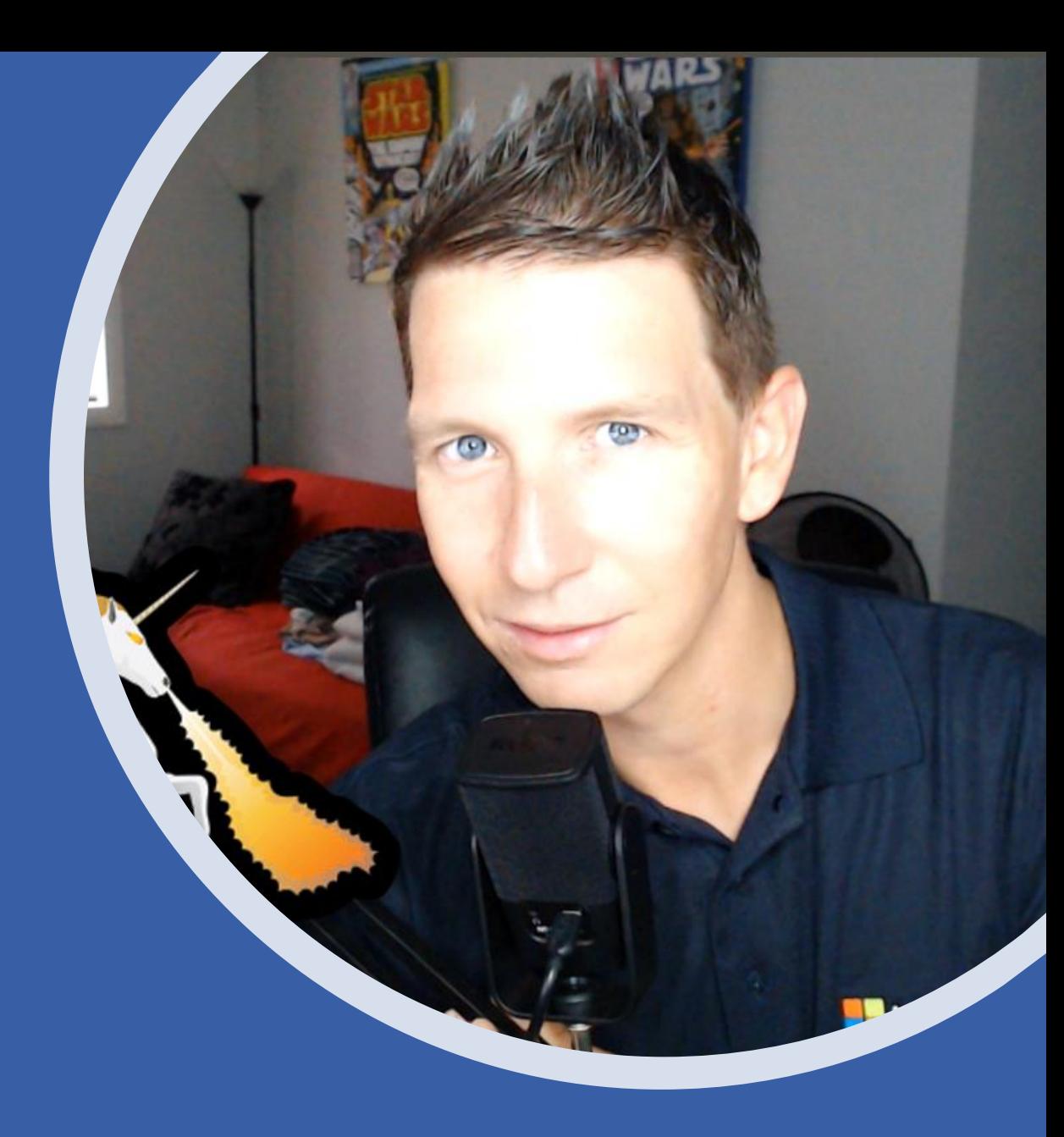

Acknowledgement of Country

÷.

₩

**Nicrosoft** 

ю

٠

# Session Agenda

- Accessibility at Microsoft
	- Overview of landscape
- AI and accessibility
- Windows Ease of Access/Accessibility
- Accessibility in Office
	- Immersive Reader
	- Word Prediction
	- Dictate
	- Editor
	- + More

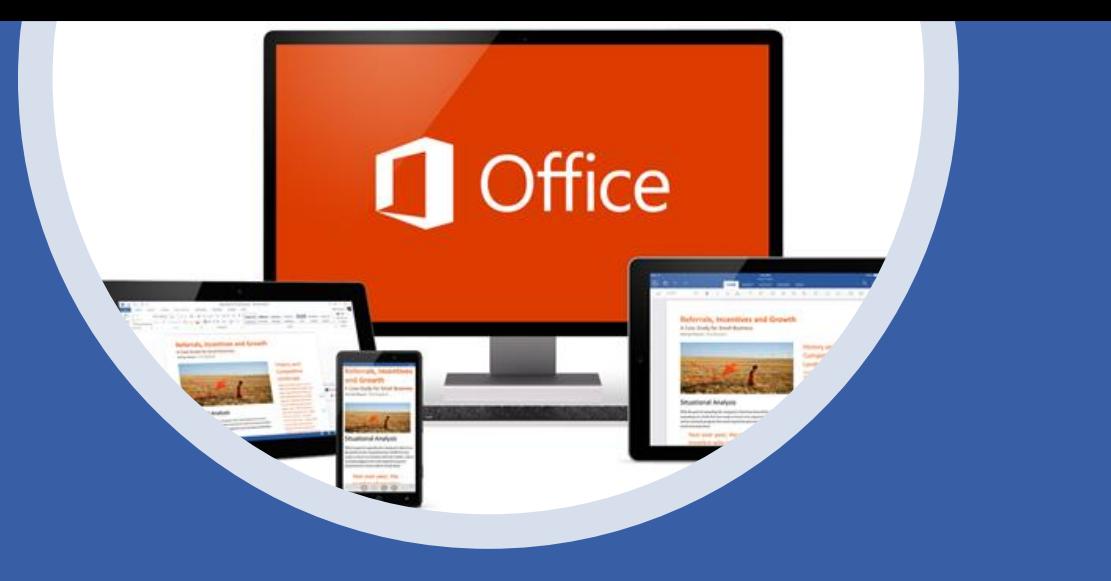

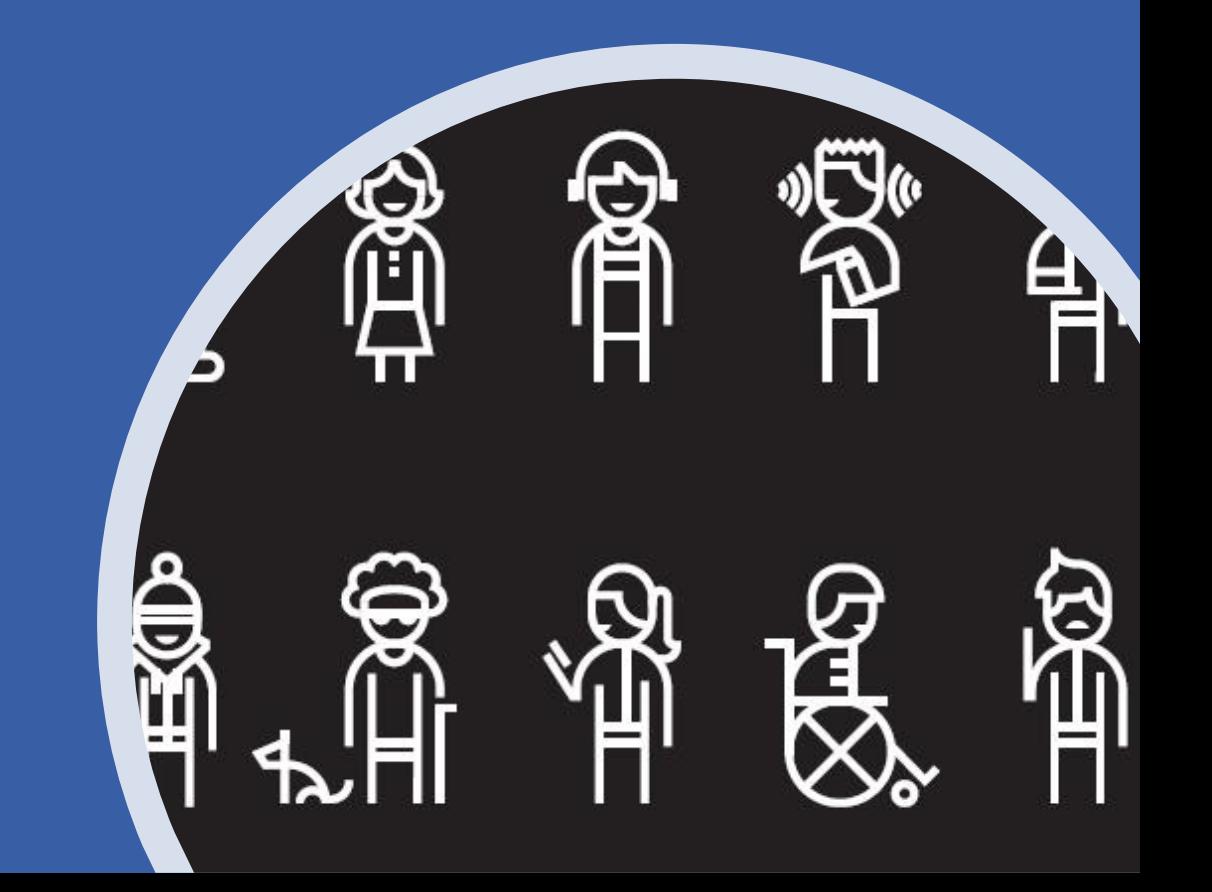

"Our mission is to empower every person and every organisation on the planet to achieve more."

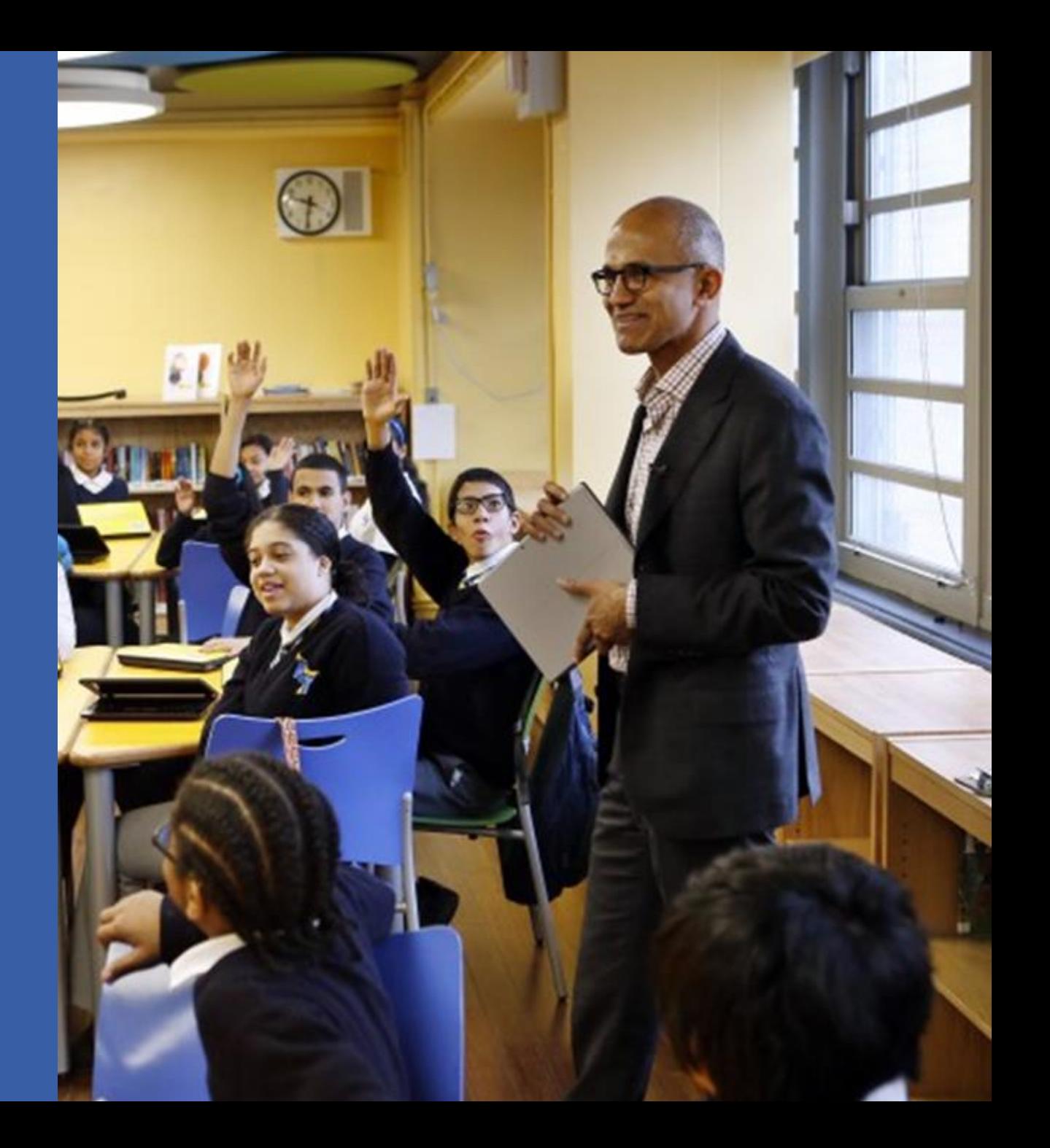

# **Promoting independent learning**

**Accessible technologies** help students with disabilities unlock their full potential by addressing a diversity of needs:

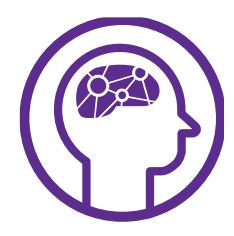

- Dyslexia
- Dysgraphia
- **Dyscalculia**

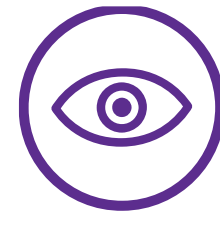

- Low vision
- Blind • Colorblind

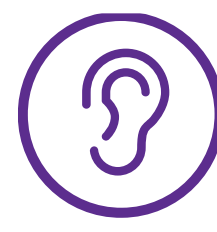

- Deaf
- Hard of **Hearing**

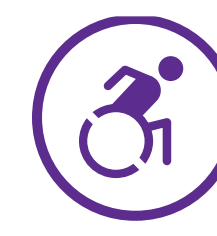

- Cerebral Palsy
- Muscle Dystrophy
- Amputation

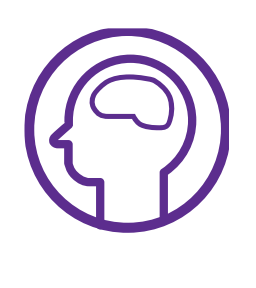

• Autism

• Seizure

• ADD/ADHA

**Learning Visual Hearing Mobility Neurodiversity Mental Health**

- Anxiety
- **Depression**
- $OCD$

See Microsoft Accessibility features for every classroom: http://aka.ms/AccessibilitySway

## Empowering every student with Microsoft Education

All students can achieve more when they have access to the right tools.

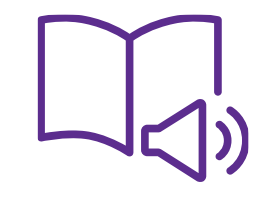

Immersive Reader

Assist with comprehension, fluency, and decoding

Word, OneNote, Outlook Web Access, and Edge

Word Prediction

Save typing time and word input with predictive text in multiple languages

Windows 10

Dictate

Use voice to dictate directly into documents

Word, Excel, PowerPoint, OneNote, Outlook

abc

Editor

Write easy-to-read documents

Word, Excel, PowerPoint, OneNote, Outlook

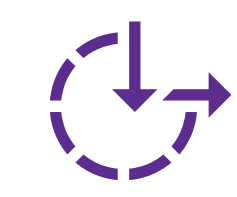

Ease of Access

Make accessibility easier to discover, learn, and use

Vision, hearing, mobility, cognition

## **There are many different types of disabilities—and most are invisible**

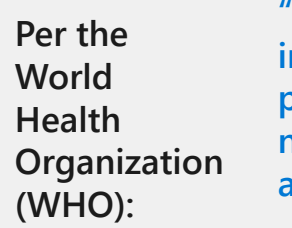

**"Disability results from the interaction between individuals with a health condition [and] personal and environmental factors including negative attitudes, inaccessible transportation… and limited social support."<sup>1</sup>**

Some types of disabilities:

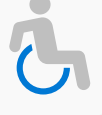

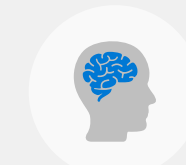

**Mobility Vision Hearing Neurodiversity**

**Disability is everywhere, even if not in plain sight**

## **62%**

of employees with disabilities in one study classified their disabilities as invisible<sup>2</sup>

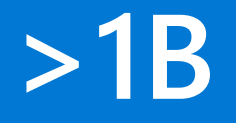

of people today experience some form of disability<sup>3</sup>

# **10%**

of people have access to the assistive devices they need<sup>3</sup>

# Microsoft Learning Tools Availability.

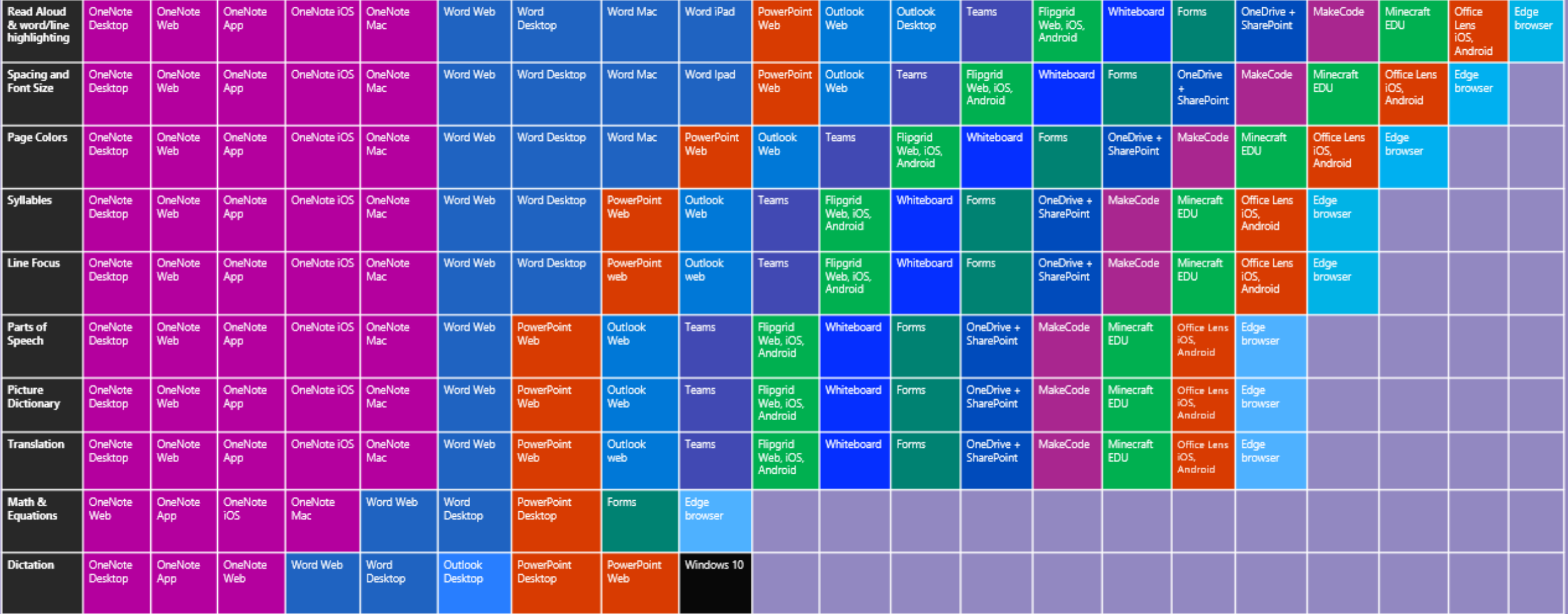

Learning Tools Flyer for PD: http://aka.ms/LearningToolsFlyer

Accessibility tools improve outcomes

Educators are better able to support academic improvement for all students with tools that enable inclusive teaching.

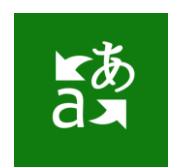

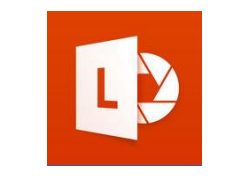

**Microsoft Translator** 

Get real-time subtitles and translations of text, websites, pictures, and voice

Office Lens

Digitise whiteboard or blackboard notes and convert them to Microsoft Word, PowerPoint, or PDF

Accessibility Checker

Make sure your Word, PowerPoint, and Excel documents are accessible

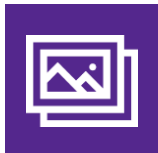

Automatic alt text Using AI, Microsoft Translator will automatically provide image descriptions

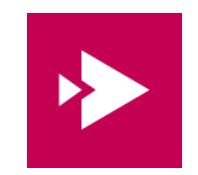

Microsoft Stream

Get automatic transcriptions of audio or video recordings

# **Disability Support**

Disability Answer Desk

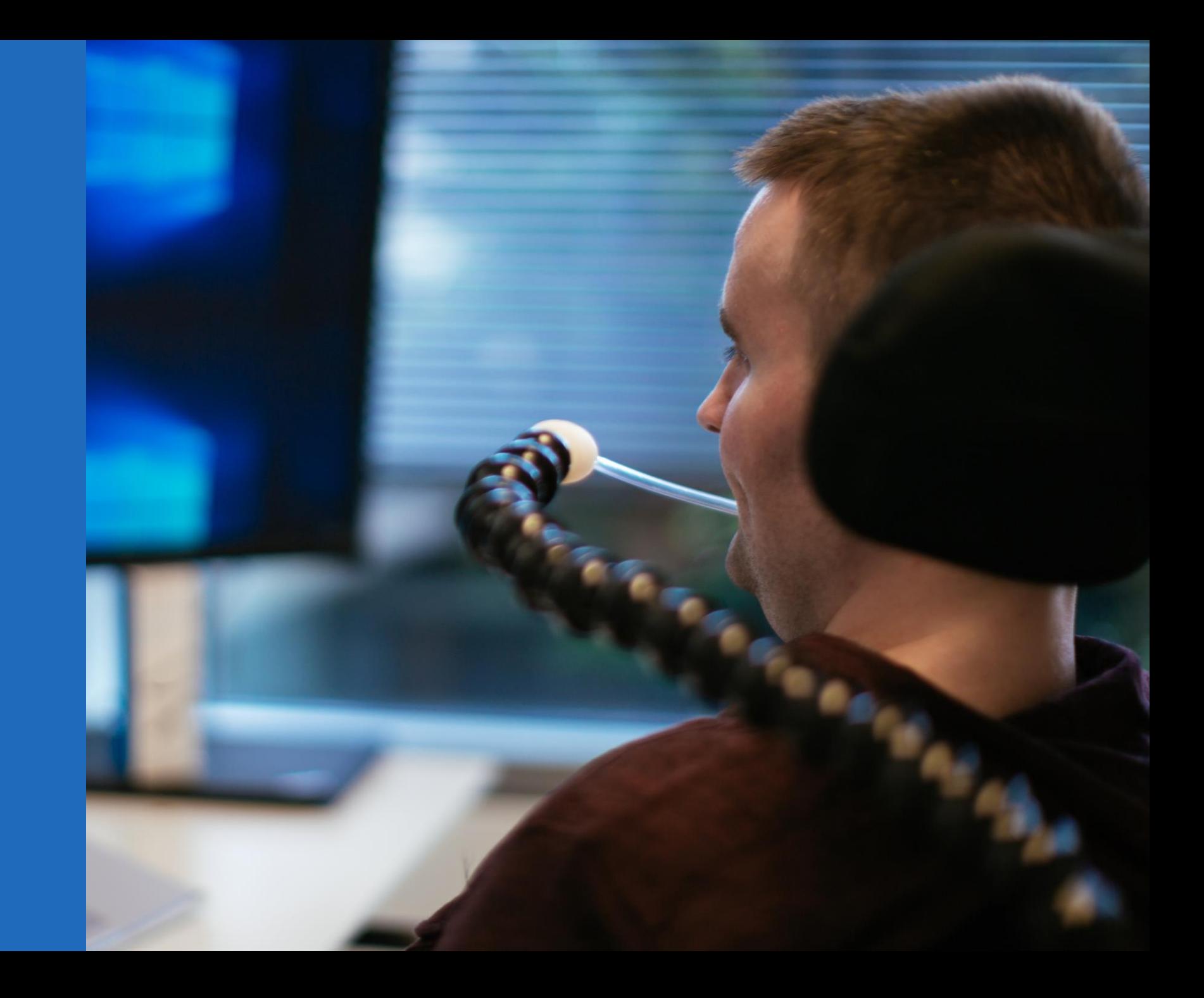

Q

#### Adaptive accessories, designed for accessibility

Explore the highly adaptable, easy-to-use accessories that let you customize your own mouse, keyboard inputs, and shortcuts.

#### Explore adaptive accessories >

Get accessory support >

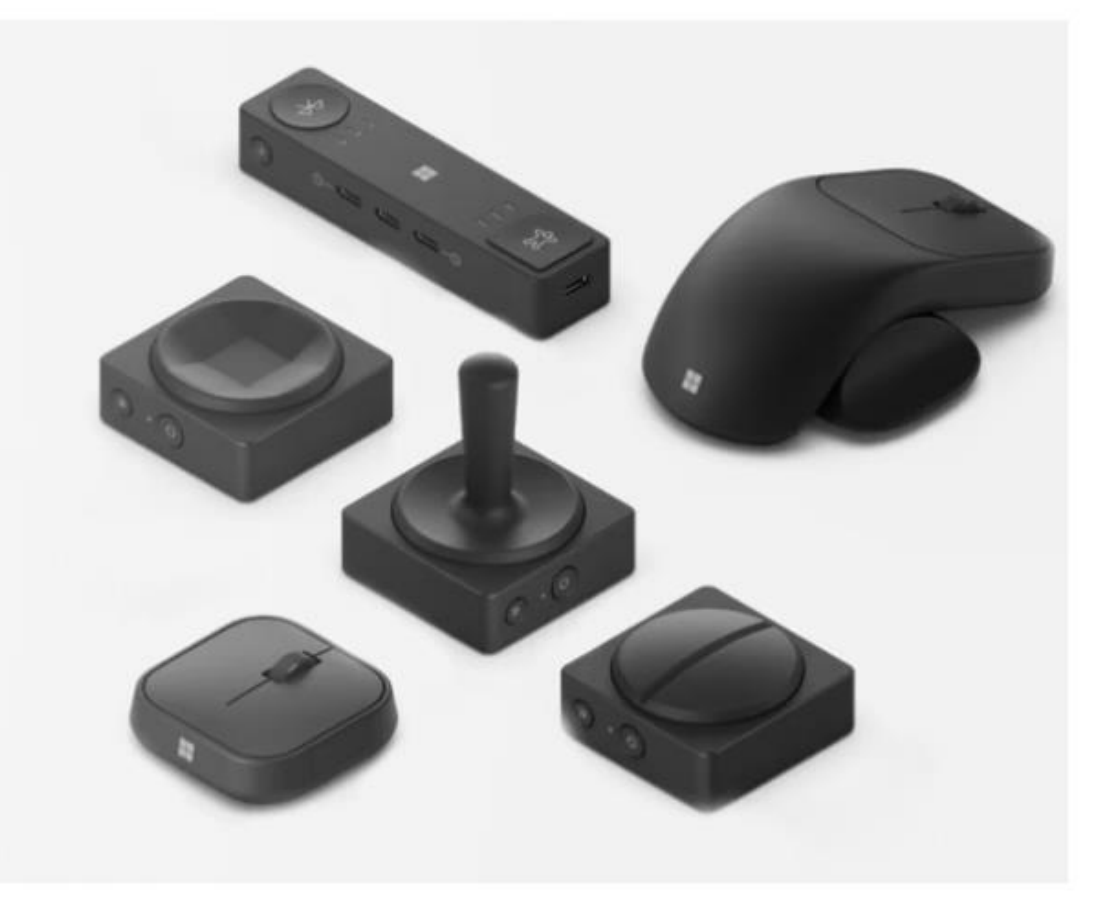

#### **Accessibility tips** Disability Answer Desk (Non enterprise) [Disability Answer Desk \(Non enterprise\)](https://www.microsoft.com/en-us/accessibility/disability-answer-desk?activetab=contact-pivot%3aprimaryr8)

#### **Product accessibility** overview

We create inclusively-designed products to empower people across the spectrum

#### **Microsoft Teams**

Find guidance and best practices for accessible meetings, chat and collaboration across your teams.

#### Windows

 $\mathbf{H}$ 

 $\circ$   $\bullet$ 

Need help with Microsoft Windows? You've come to the right place for accessibility information.

#### Microsoft 365

Find step-by-step instructions for using Microsoft 365 and Office 365 with assistive technologies.

## Accessibility support for enterprise customers

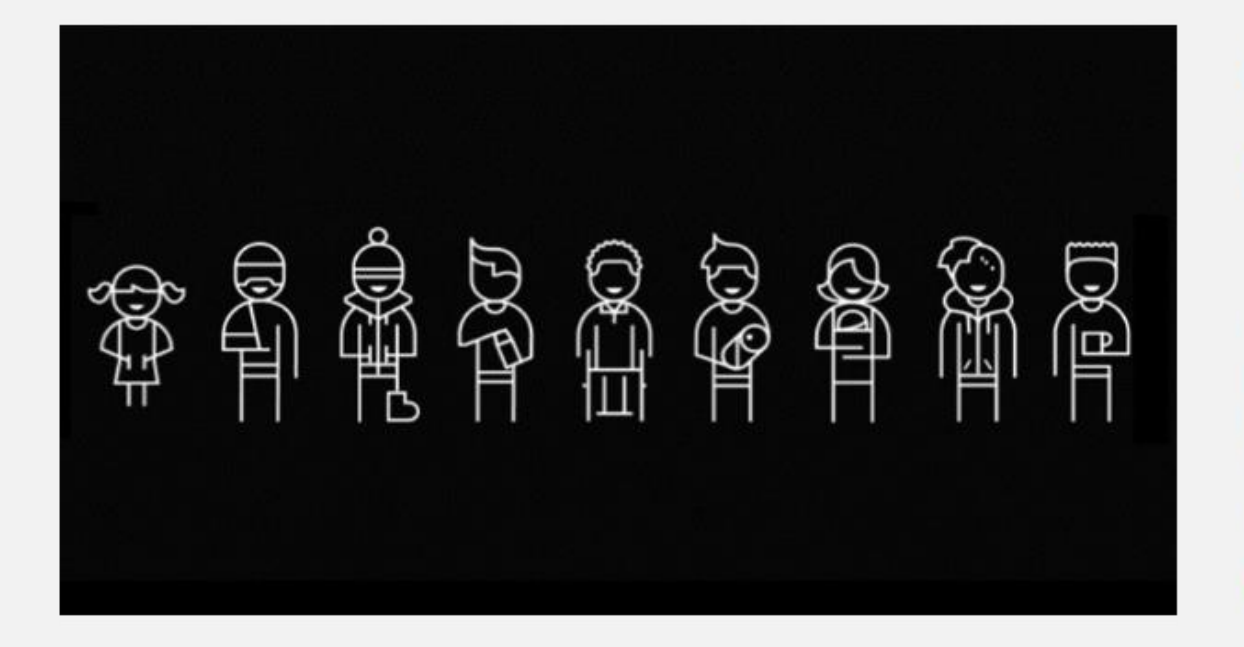

## **Connect with an accessibility** expert

The enterprise Disability Answer Desk is a support resource for organizations that have questions about the accessibility of Microsoft products and product conformance with accessibility standards. The support team can help resolve issues relating to assistive technology and functionality of products for users with disabilities, as well as find conformance documentation.

**EMAIL THE ENTERPRISE DISABILITY ANSWER DESK >** 

[Disability Answer Desk \(Enterprise\)](https://www.microsoft.com/en-us/accessibility/disability-answer-desk?activetab=contact-pivot%3aprimaryr8)

## **Additional Resources**

# **Ask Microsoft Preview Accessibility**

#### **Bing Al-powered accessibility discoverability** tool

Ask Microsoft Accessibility is powered by AI, so surprises and mistakes are possible. Please share feedback so we can improve! |<br><u>Responsible Al FAQ.</u><br>The Ask Microsoft Accessibility bot is a tool that helps users find.

information about the accessibility of Microsoft products and services.<br>It uses only the publicly available information on microsoft.com as a<br>reference and does not answer general accessibility questions or<br>questions about

#### **Sample Questions**

- What accessibility features are available on Xbox?
- How do I set up my adaptive accessory hub?
- How do I use Voice Access on Windows?
- How do I make text bigger in the message list in Outlook?

### Ask Microsoft Accessibility [Ask Microsoft Accessibility](https://adf-ask-accessibility-daeeafembaazdzfk.z01.azurefd.net/)

Ask me anything about Microsoft accessibility, and I will assist you. Feel free to ask follow-up questions as needed.

#### **Enter Question**

Ask me anything about Microsoft Accessibility (Alt+Q)

## **Accessibility help & learning**

How can we help you?

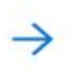

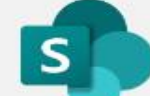

Accessibility help and

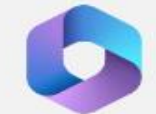

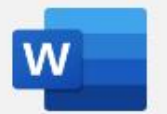

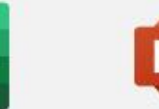

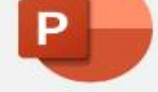

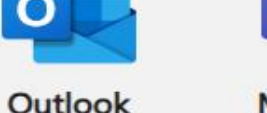

**Microsoft Teams** 

T

**OneNote** 

**N** 

**OneDrive** 

**SharePoint** 

# Windows Microsoft 365<br>SEE MORE APPS >

## **Copilot for Microsoft 365:** your everyday AI companion

Learn about how Copilot for Microsoft 365 can be used to help you perform tasks faster.

LEARN HOW TO USE COPILOT FOR MICROSOFT 365 >

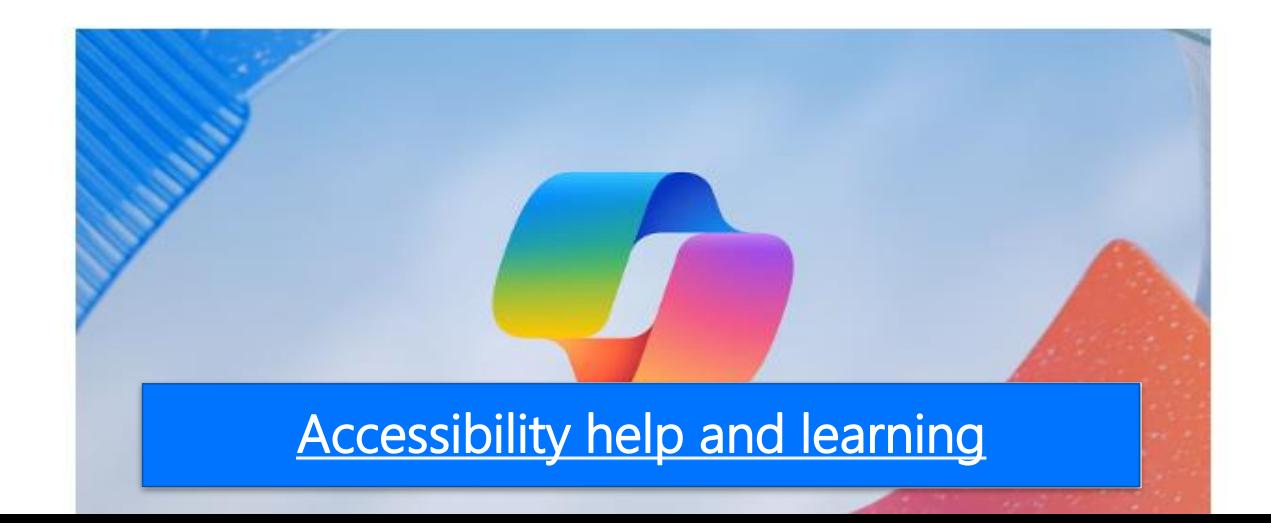

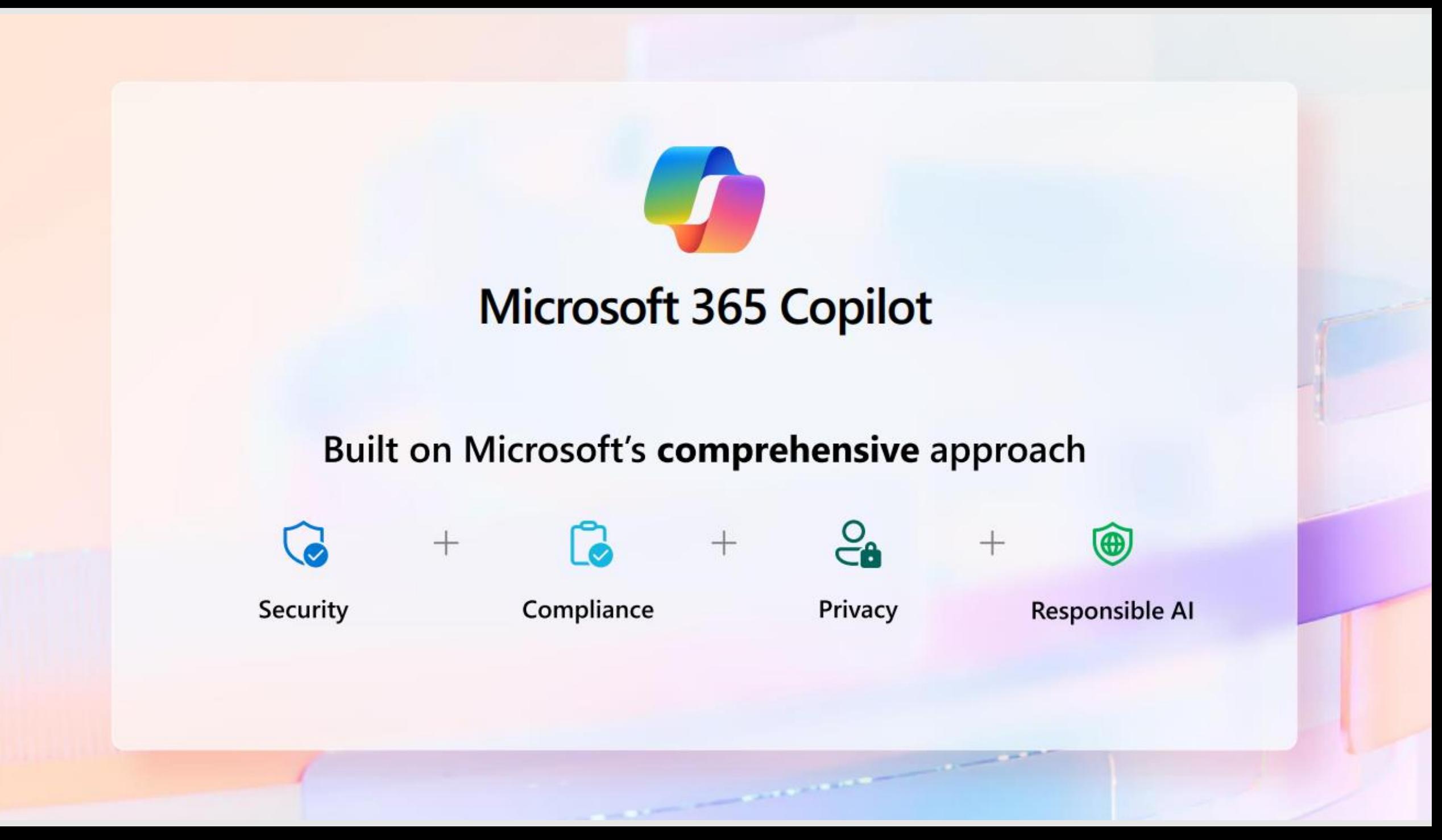

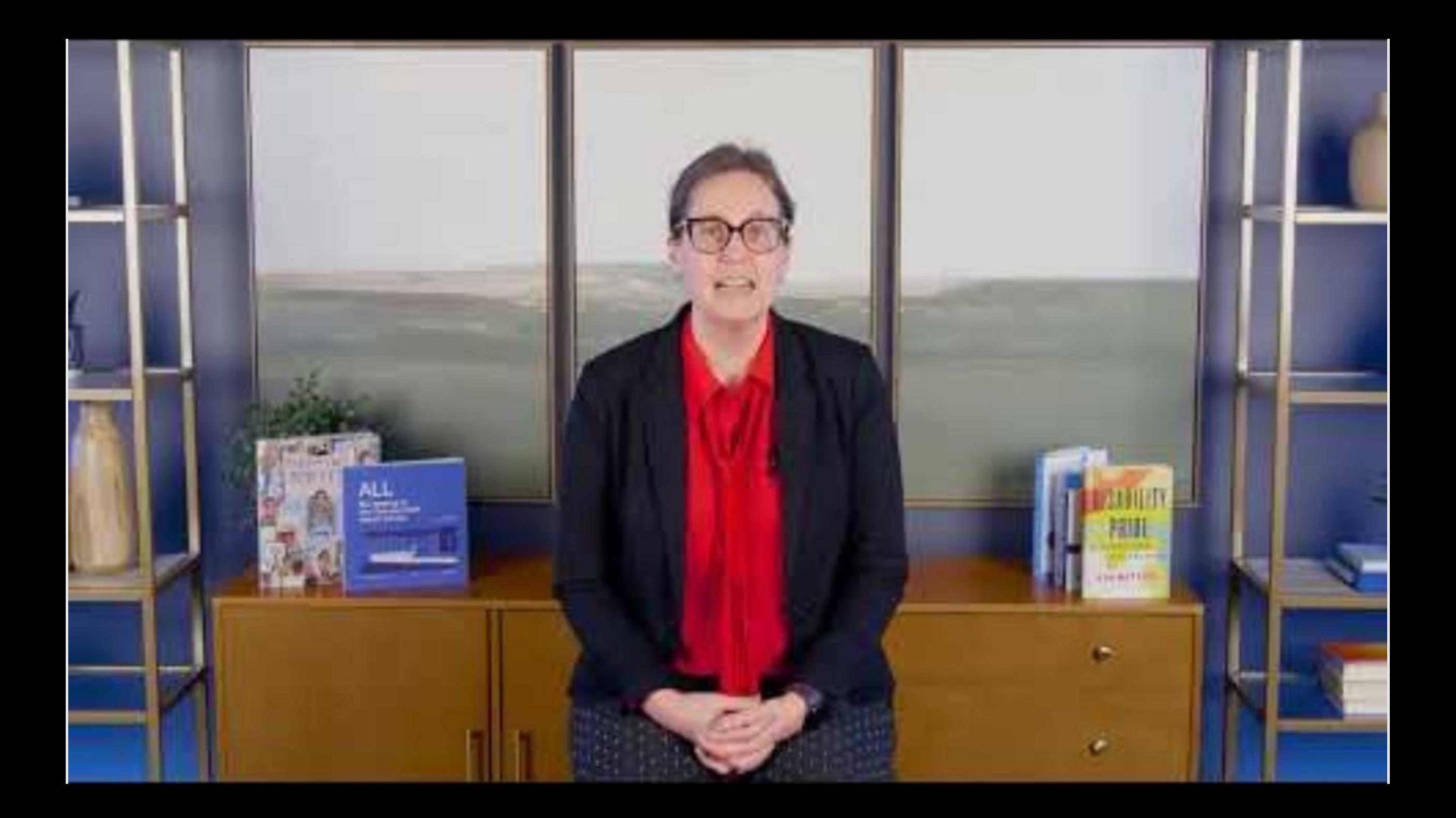

# Efficiencies with Copilot

Copilot is the new way to search...and more

**Get answers for** Summarize a **Draft emails and** Generate Learn new specific and complex long PDF skills content images questions F Use Copilot as your Leave behind stock Ask questions tailored **Elegantly handle** Turn a 20-page, complex assistant on call to draft PDFs into 5 bullets using images and text-only to your needs and questions that require **Copilot in Edge** multiple data points or emails, materials, and reports in favor of interests to get custom-generated consolidated key a degree of analysis more points from the internet images for you

## Access Microsoft Copilot in five places

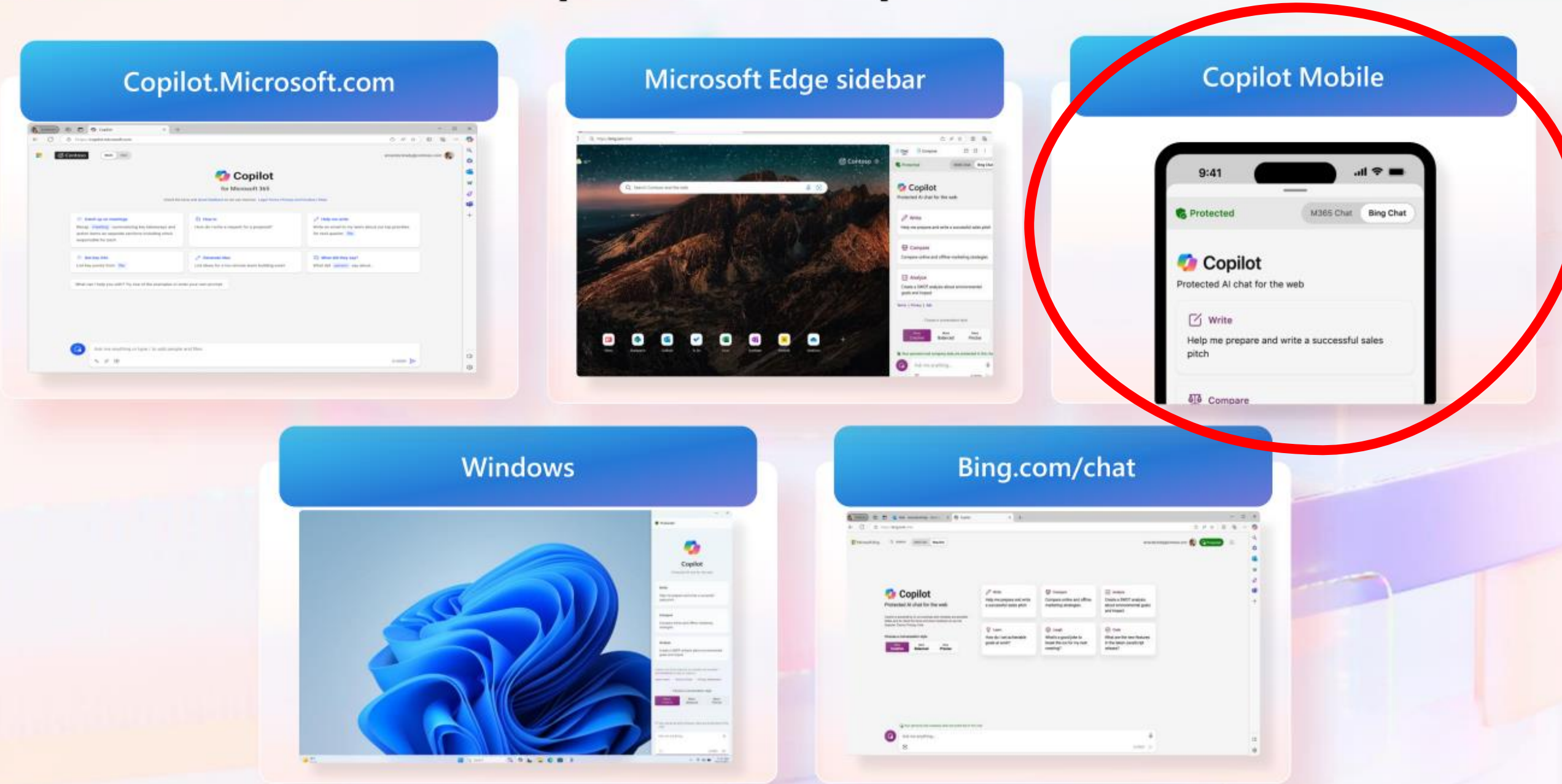

## Understanding the autonomy

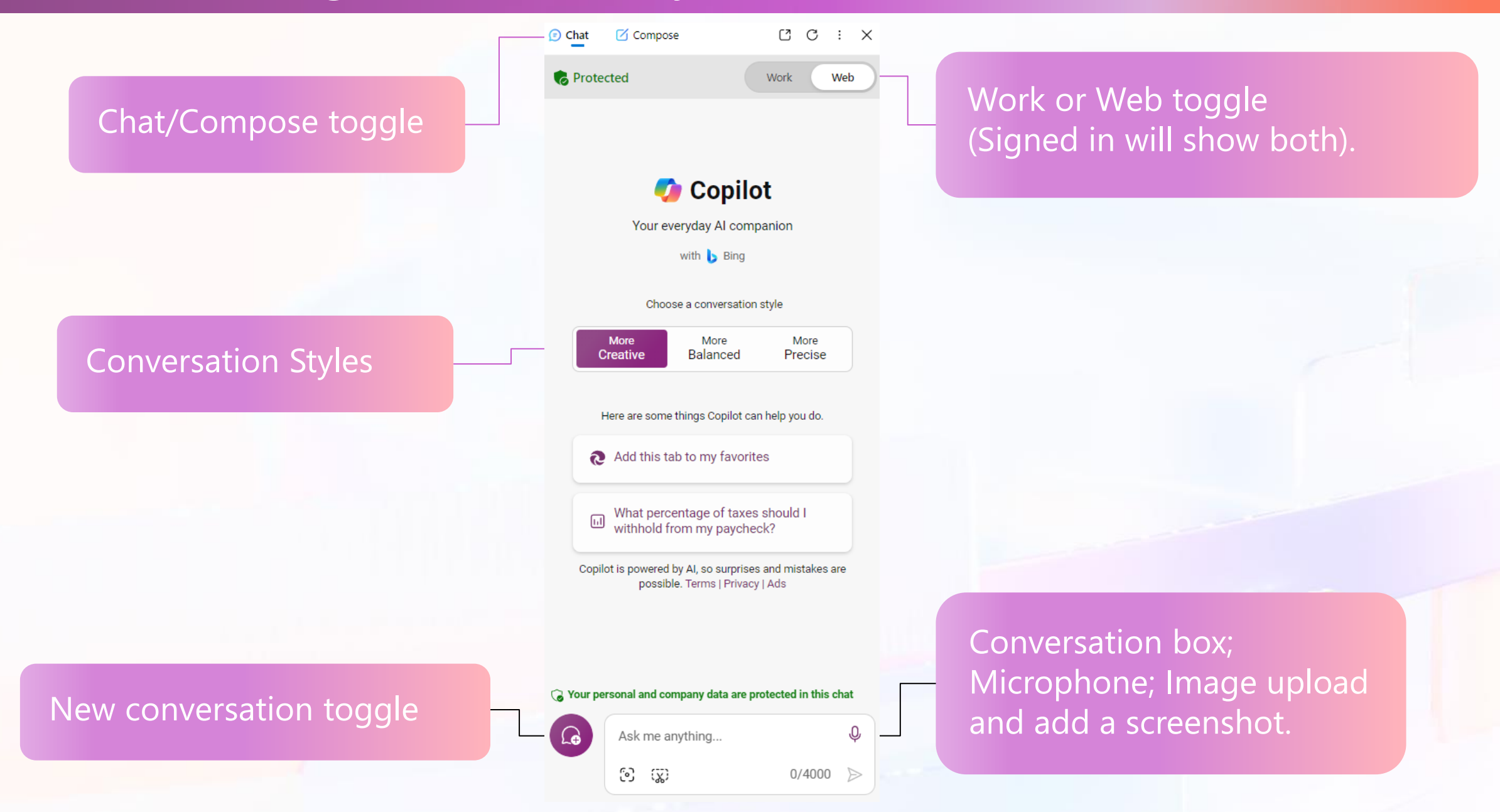

## **Go Mobile**

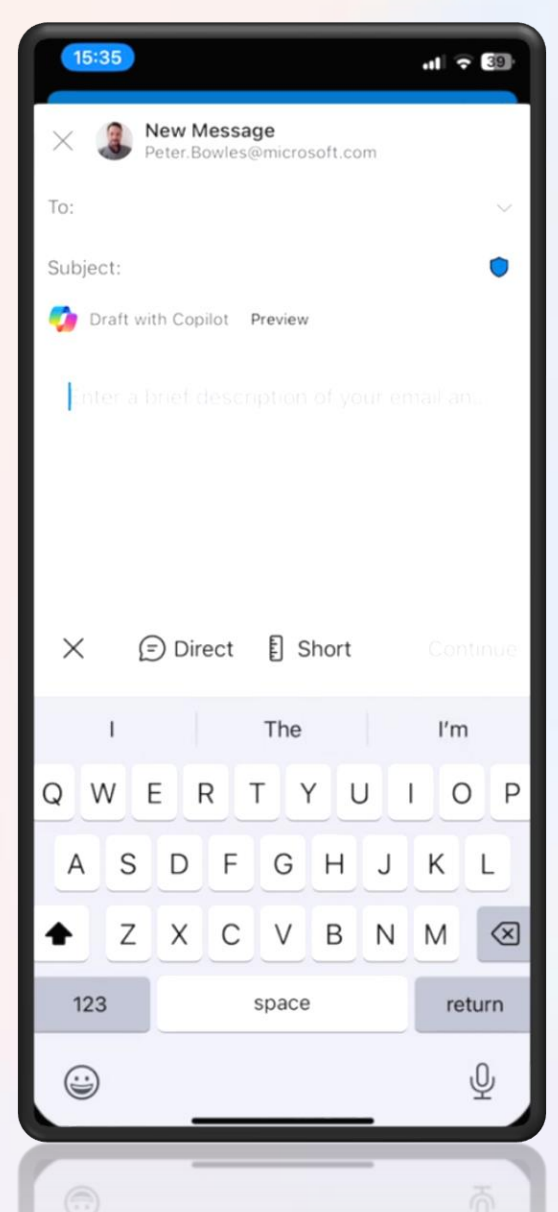

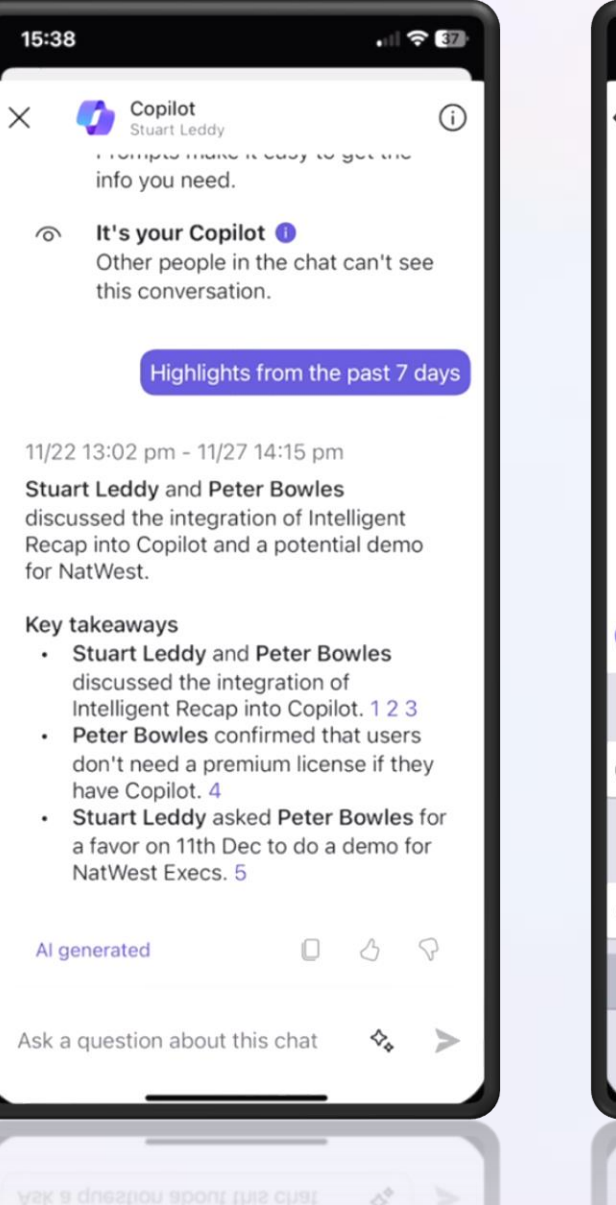

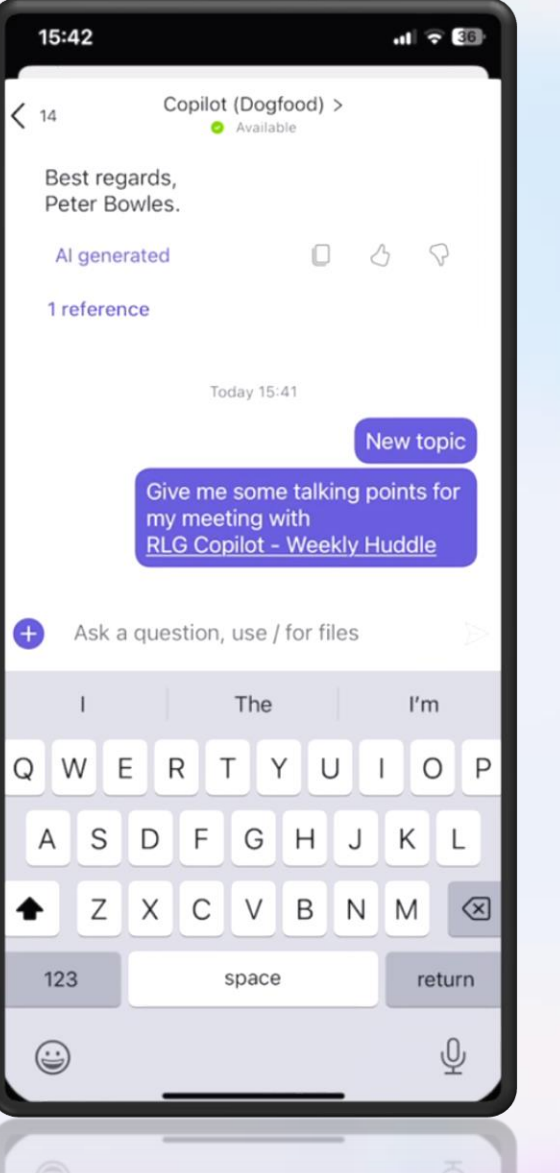

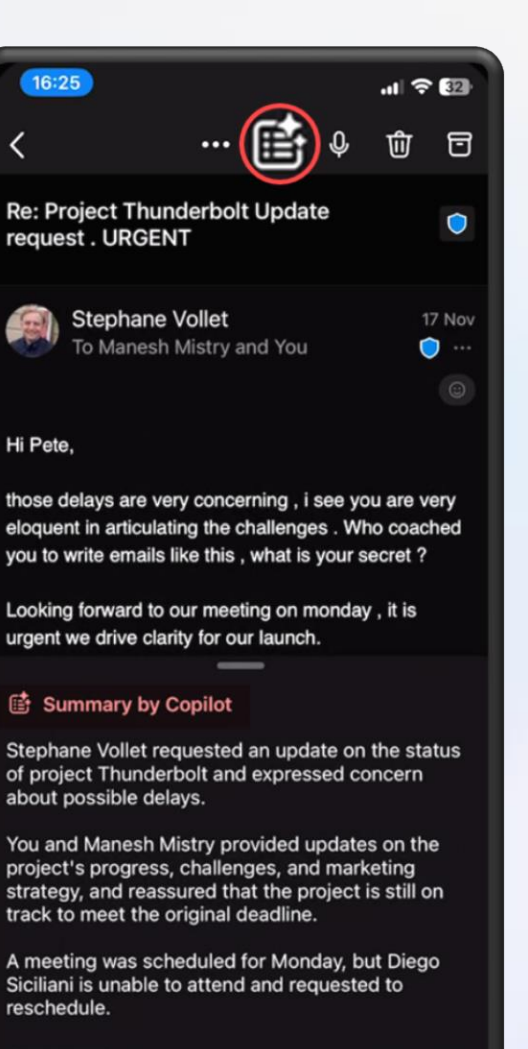

 $\varphi$ Al generated (i) Δ

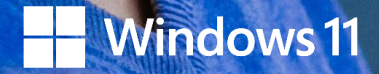

## **Windows accessibility**

**Inclusively designed for everyone**

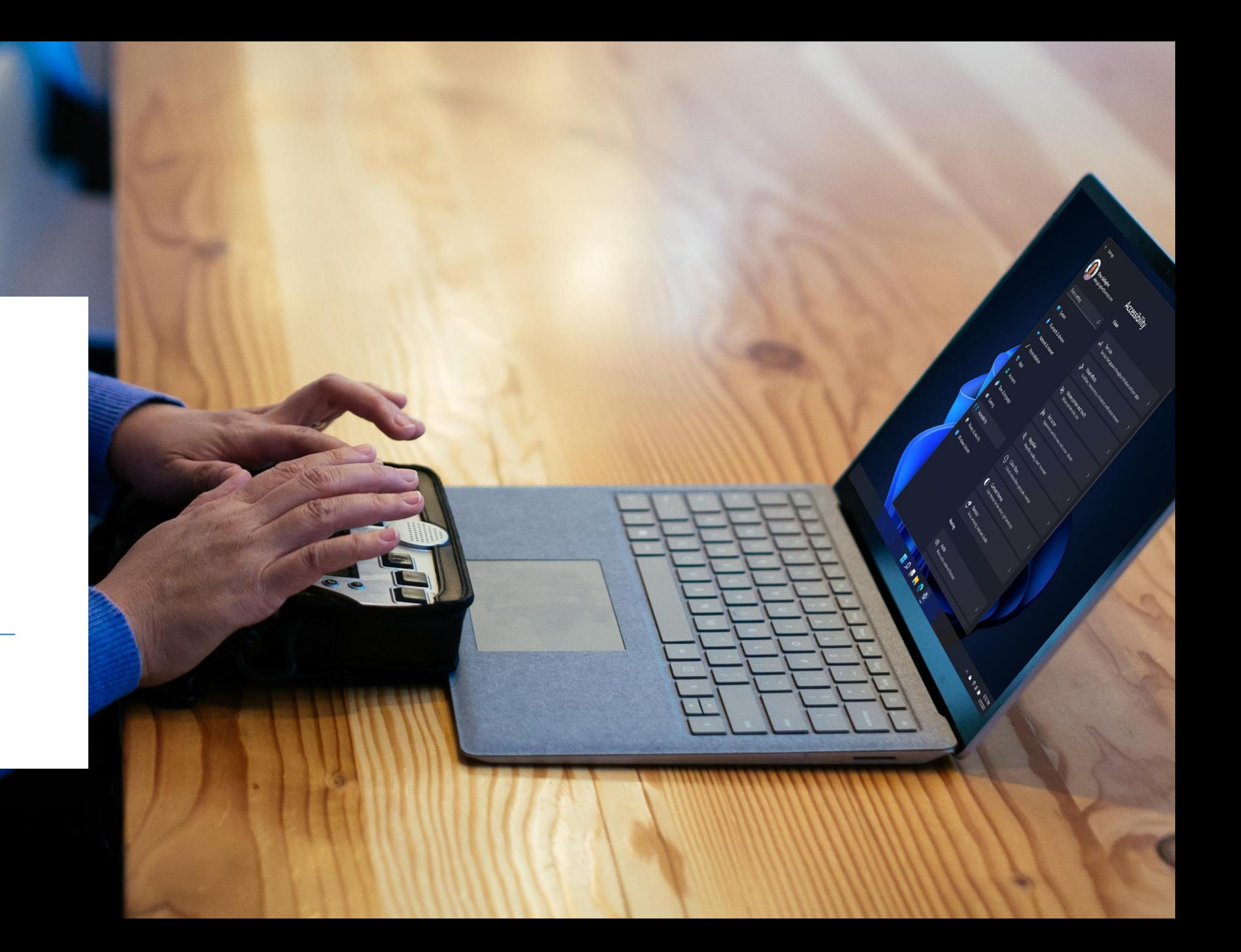

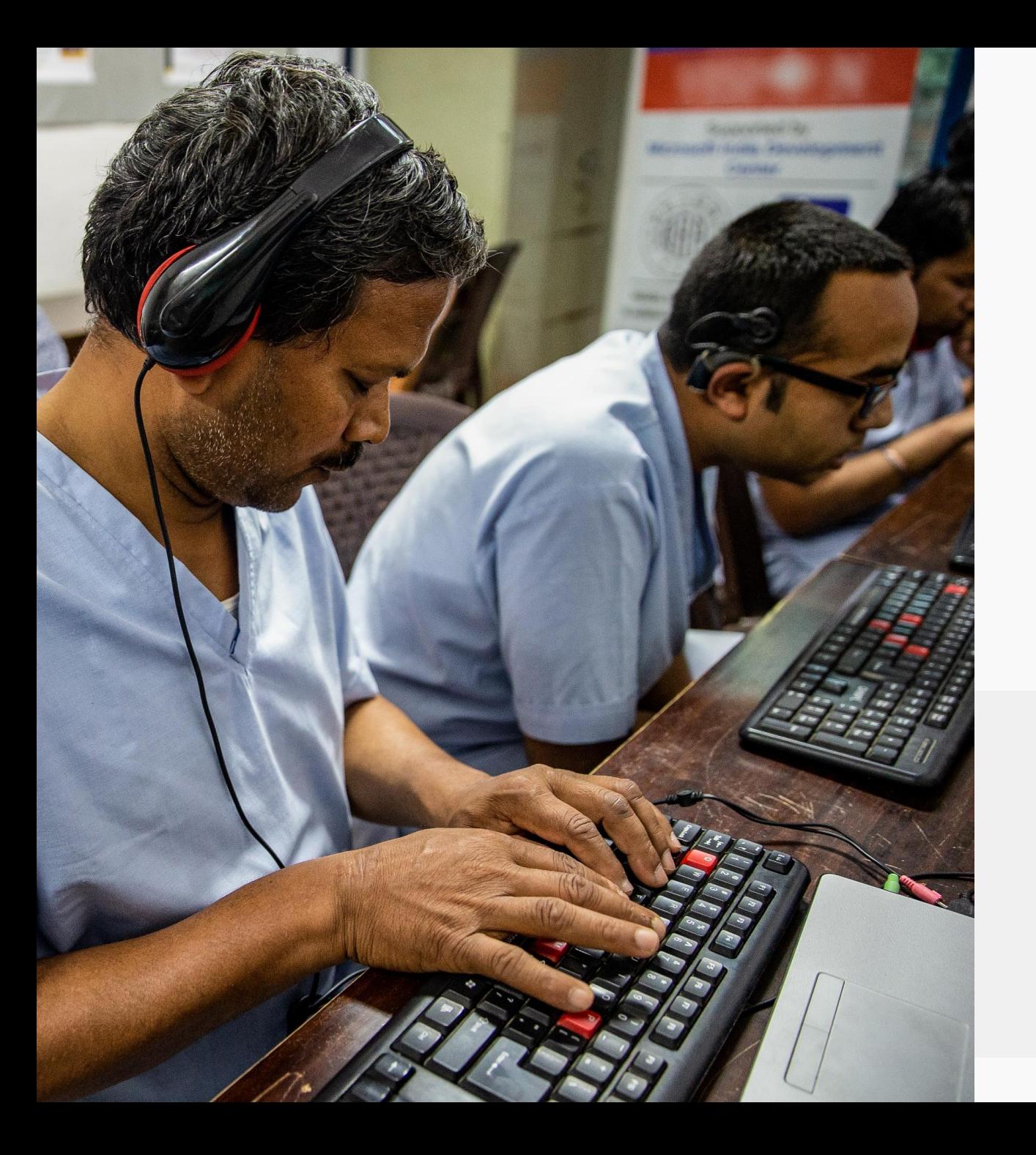

**Example 18 A more accessible Windexperience has the power<br>to help tackle the 'disabi<br>divide'—to contribute to<br>education and employm<br>opportunities for people<br>disabilities across the wo<br>- Jeff Petty, Windows Accessibility L** A more accessible Windows experience has the power to help tackle the 'disability divide'—to contribute to more education and employment opportunities for people with disabilities across the world.

**— Jeff Petty, Windows Accessibility Leader at Microsoft<sup>1</sup>**

#### **Microsoft's inclusive design principles**

- **1. Recognize exclusion** Reflect how people really are
- **2. Solve for one, extend to many** Design to benefit people universally
- **3. Learn from diversity**

# THE WAY YOU SEE IT

### **Christine Douglas – The way you see it**

≕

DISCOVER<br>MICROSOFT'S<br>ACCESSIBILITY<br>TECHNULOGIE

圖記  $\overline{\mathcal{R}}$ 

**Christine Douglas video – the way you see it.**

## [See the video here](https://youtu.be/yb63YJe_Vyg)

Windows 11 including 11 including video and the second control of the second control of the second control of

John Designer, Input and Accessibility

## **Redesigned for productivity, creativity, and ease**—**for everyone**

People with disabilities were engaged in designing Windows 11 from the start. The resulting operating system aims to **provide a delightful experience for everyone**—with disabilities and without.

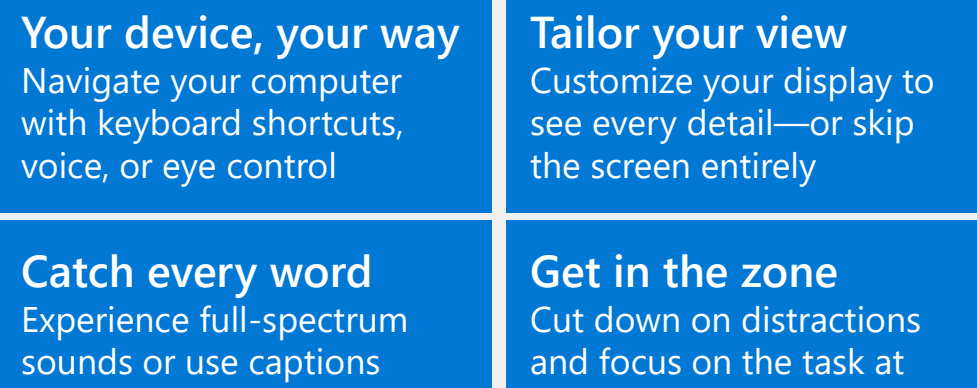

hand

#### **At its core, Windows 11 provides**

instead

- Best productivity and collaboration experiences
- Industry-leading security from chip to cloud
- Simplicity and lowest total cost of ownership

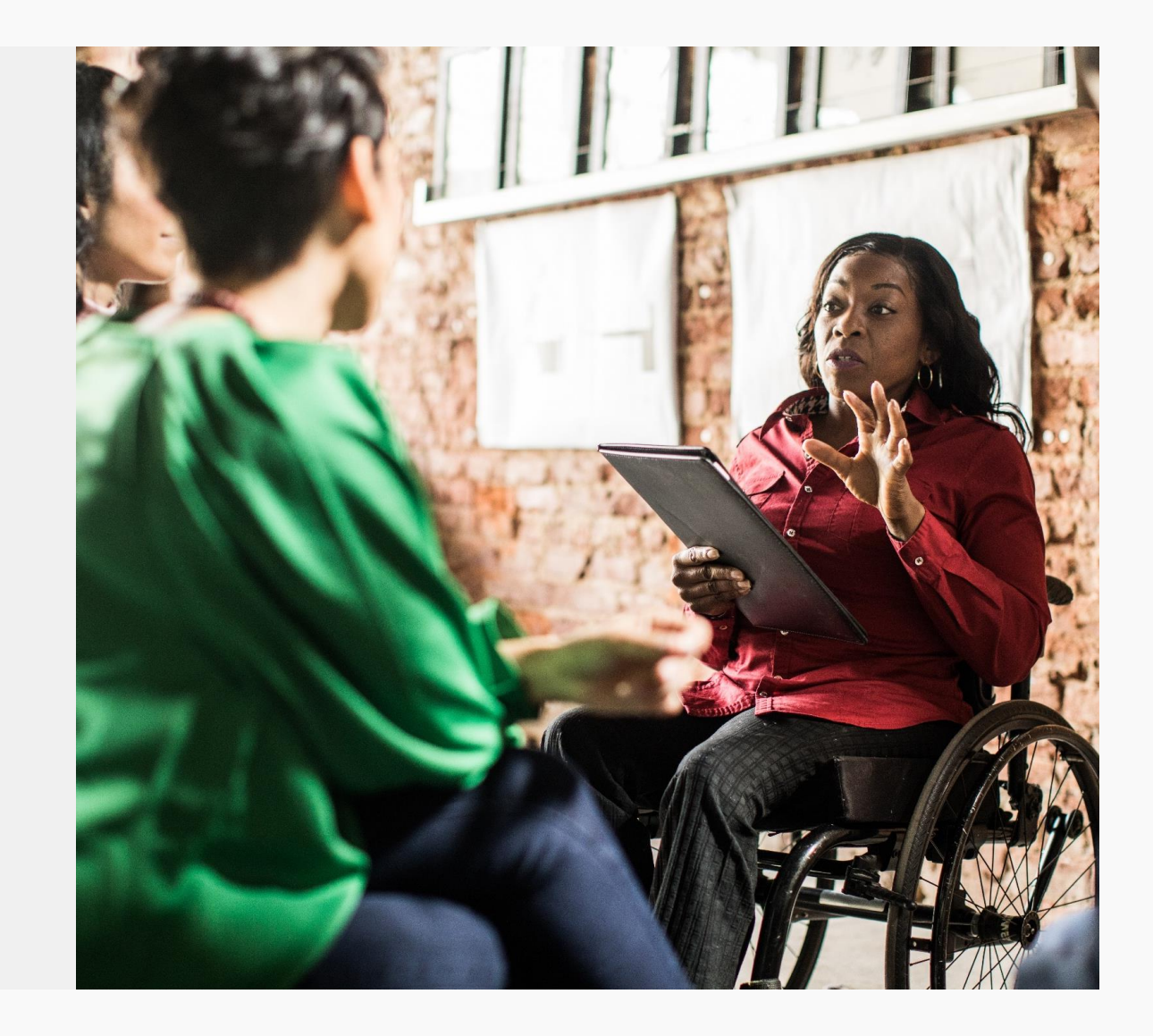

# Make your PC easier to use - Windows 10 Ease of Access

**Windows Settings** 

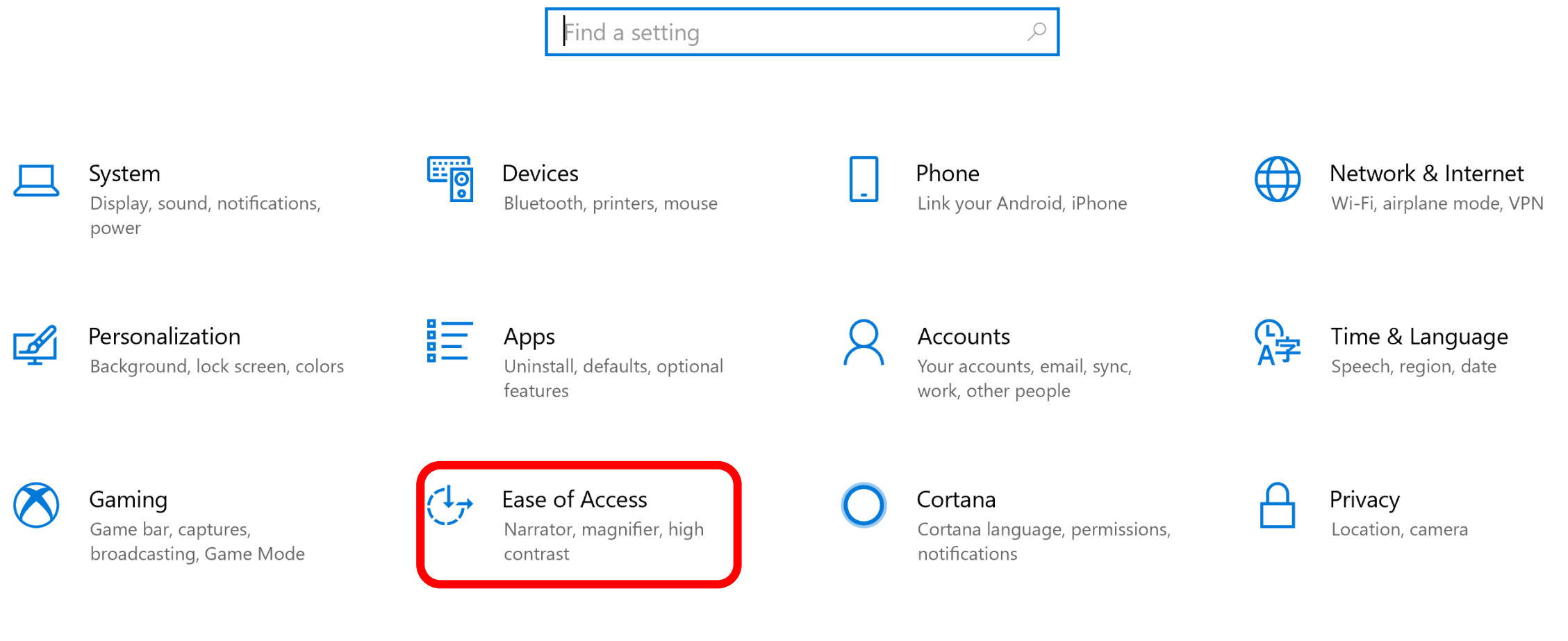

**Update & Security** Windows Update, recovery, backup

## **Windows 11 builds on the strengths of Windows 10**

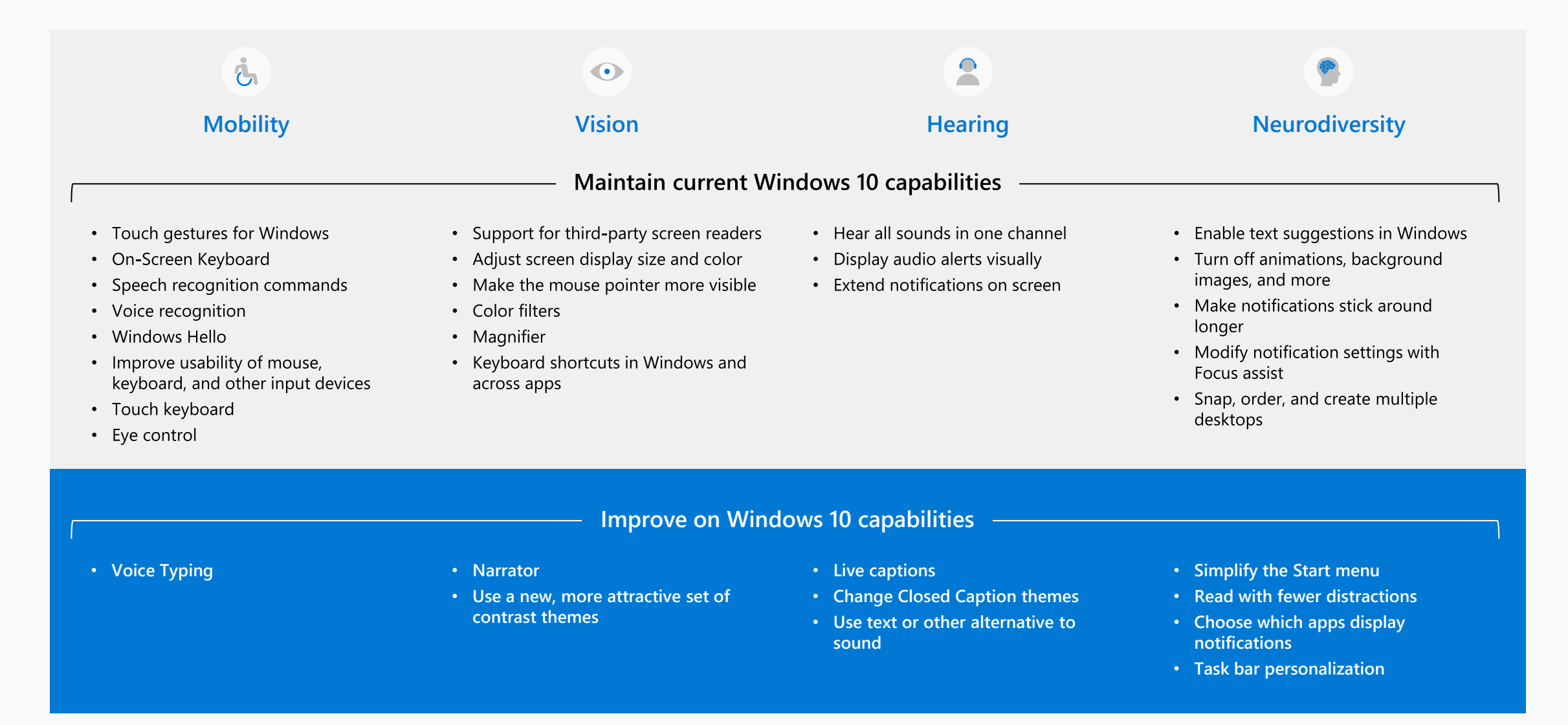

## **Reimagined Accessibility Settings**

- Easily identify the newly renamed Accessibility Settings (formerly "Ease of Access")
- Personalize your Windows 11 experience for vision, 憲 hearing, and interaction method from just one menu

The redesigned settings illustrate our overall approach to accessibility in Windows 11. It's easier to find and control, incorporates feedback from users of various backgrounds and abilities, and, ultimately, celebrates the fullness of human ability.

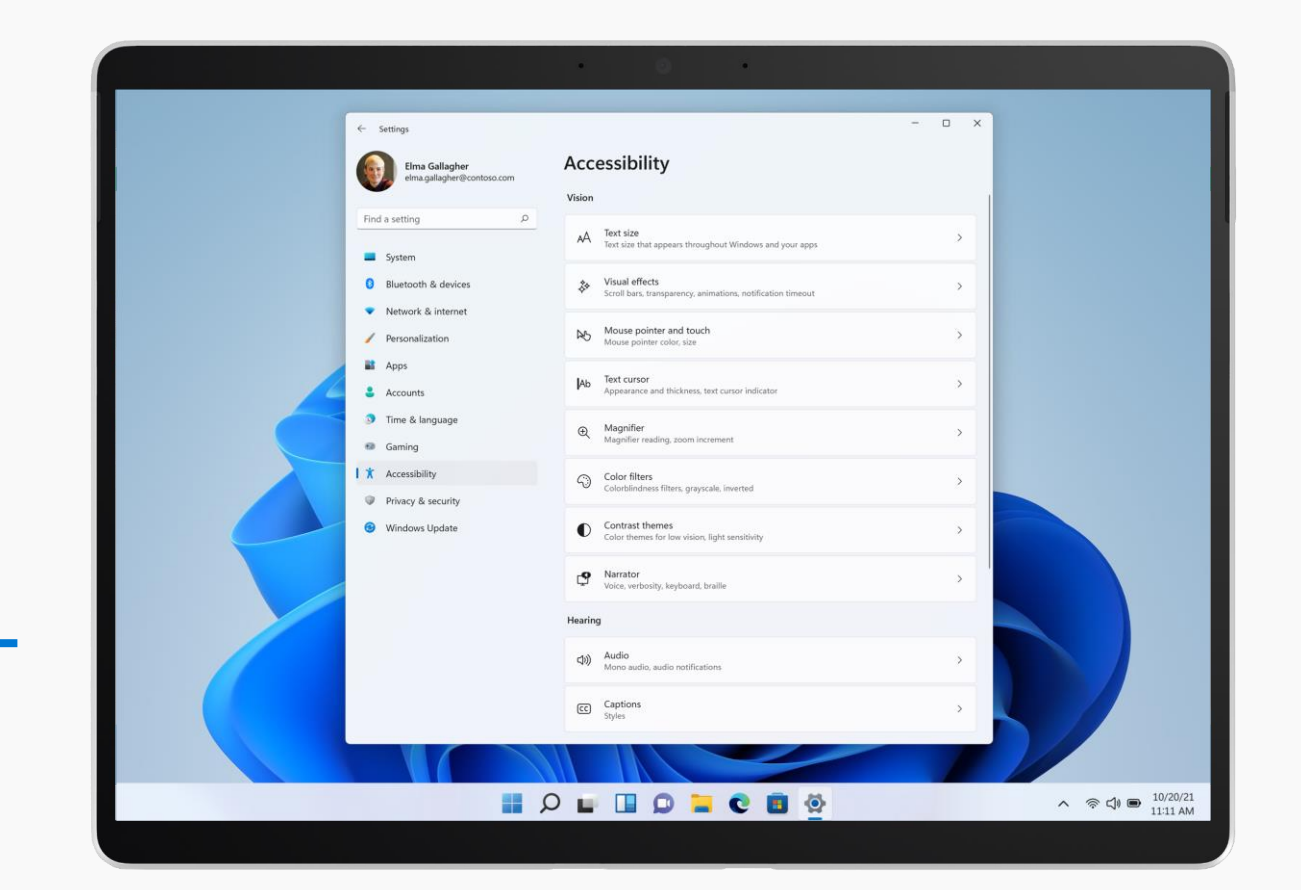

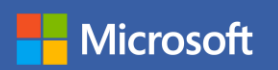

# **Live Demo**

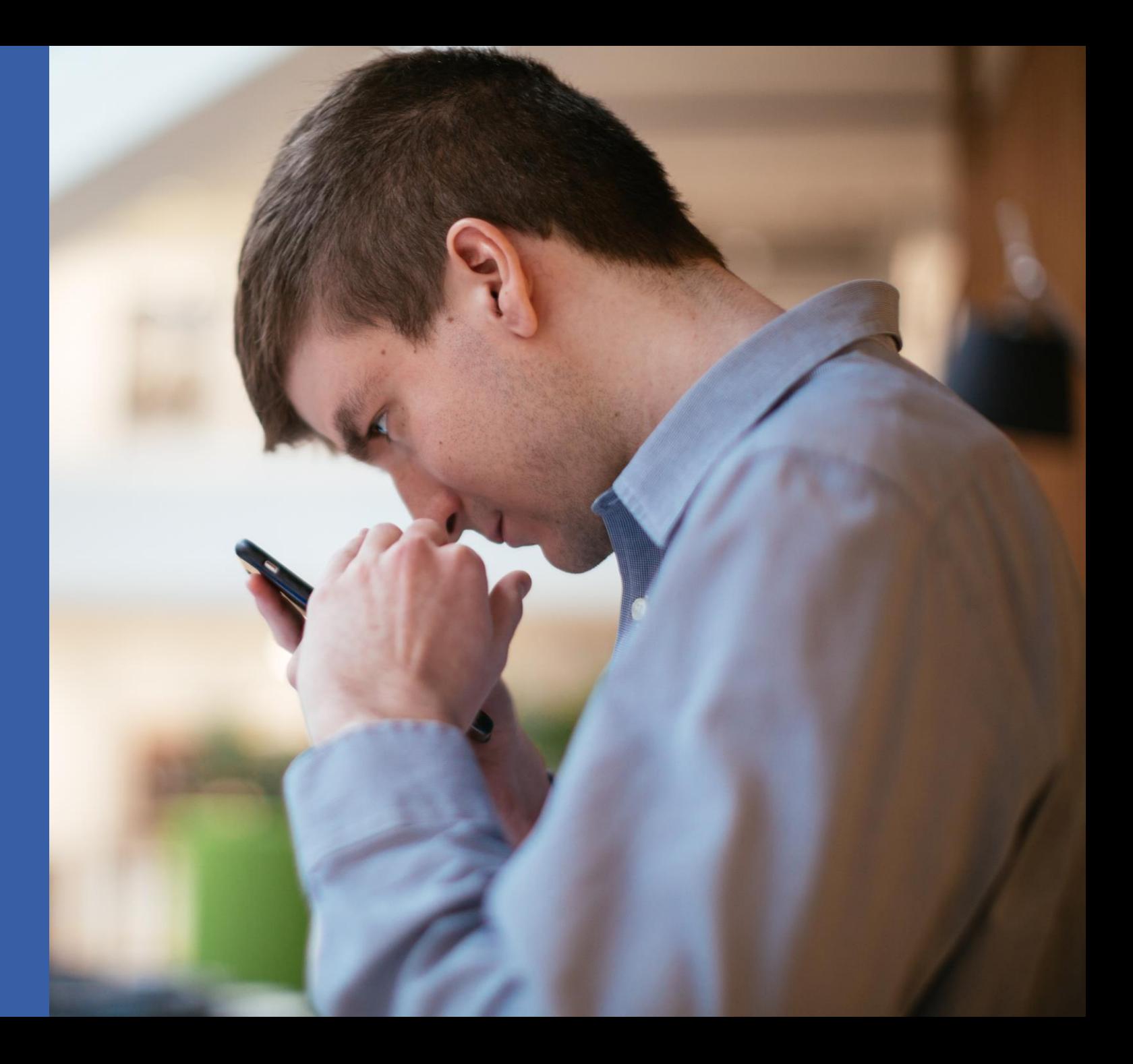

## **Learn more about Windows 11 accessibility**

#### **Websites**

Windows 11 accessibility homepage [microsoft.com/accessibility/windows](https://www.microsoft.com/accessibility/windows)

Accessibility support for Windows [aka.ms/Windows/AccessibilitySupport](https://support.microsoft.com/windows/8b1068e6-d3b8-4ba8-b027-133dd8911df9#WindowsVersion=Windows_11)

Accessibility information for IT Professionals [aka.ms/AccessibilityAdminGuide-Windows](https://docs.microsoft.com/windows/configuration/windows-10-accessibility-for-itpros)

### **Blogs**

New accessibility features coming to Windows 11 [aka.ms/Windows/A11yBlog05-2022](https://blogs.windows.com/windowsexperience/2022/05/10/new-accessibility-features-coming-to-windows-11/)

Making Windows 11 the most inclusively designed version of Windows yet [aka.ms/Windows/A11yBlog10-2021](https://blogs.windows.com/windowsexperience/2021/10/04/making-windows-11-the-most-inclusively-designed-version-of-windows-yet/)

#### **Video**

Designing an inclusive Windows 11 for a hybrid world [aka.ms/Windows/Accessibility-Ignite2021](https://myignite.microsoft.com/sessions/9fb299e8-526e-47ee-80fb-e2eac96cf078?source=sessions) or watch on next slide

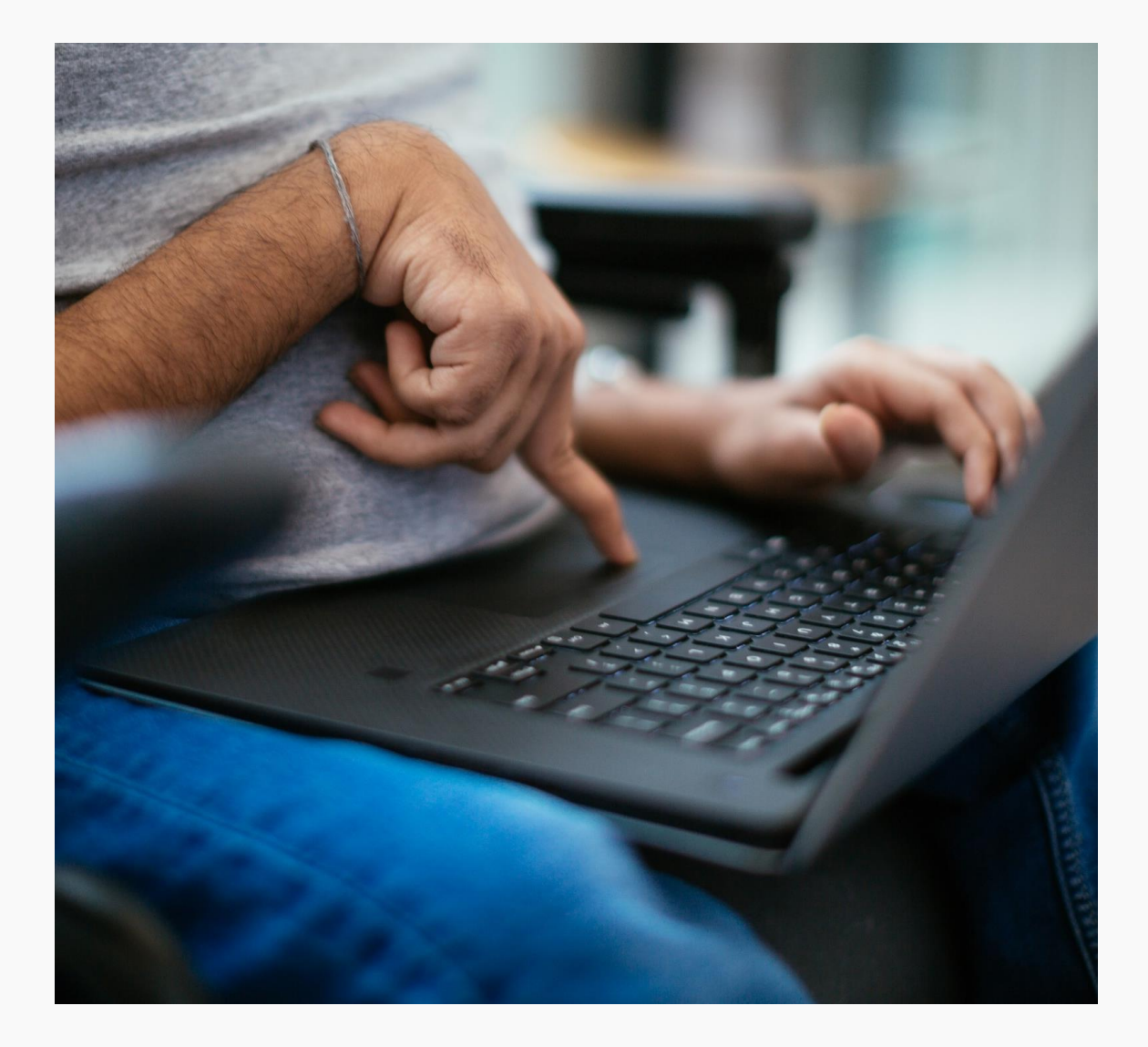

## **Creating Accessible Content**

Accessibility in Office

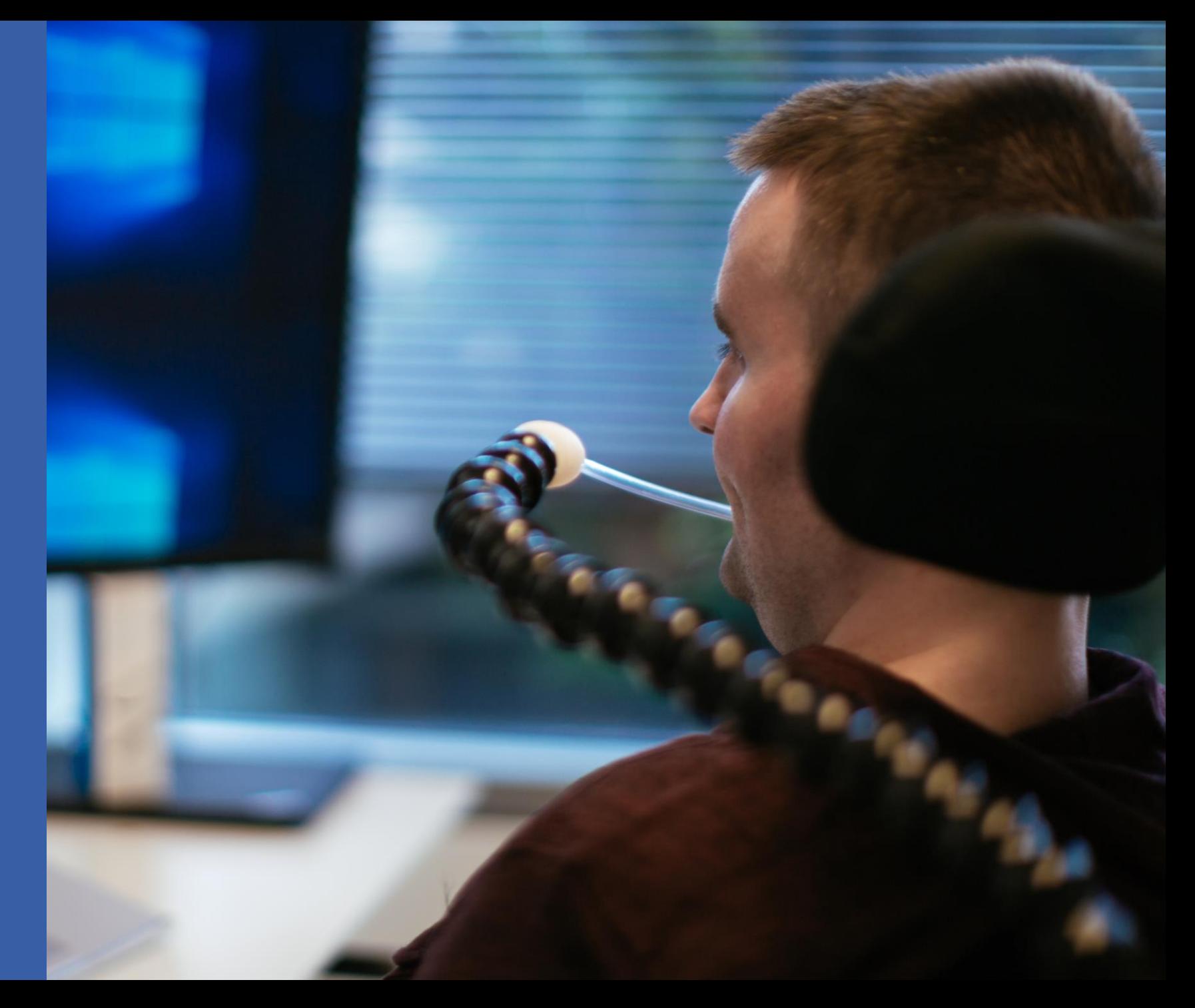

**AI has incredible potential to improve the lives of people with disabilities**

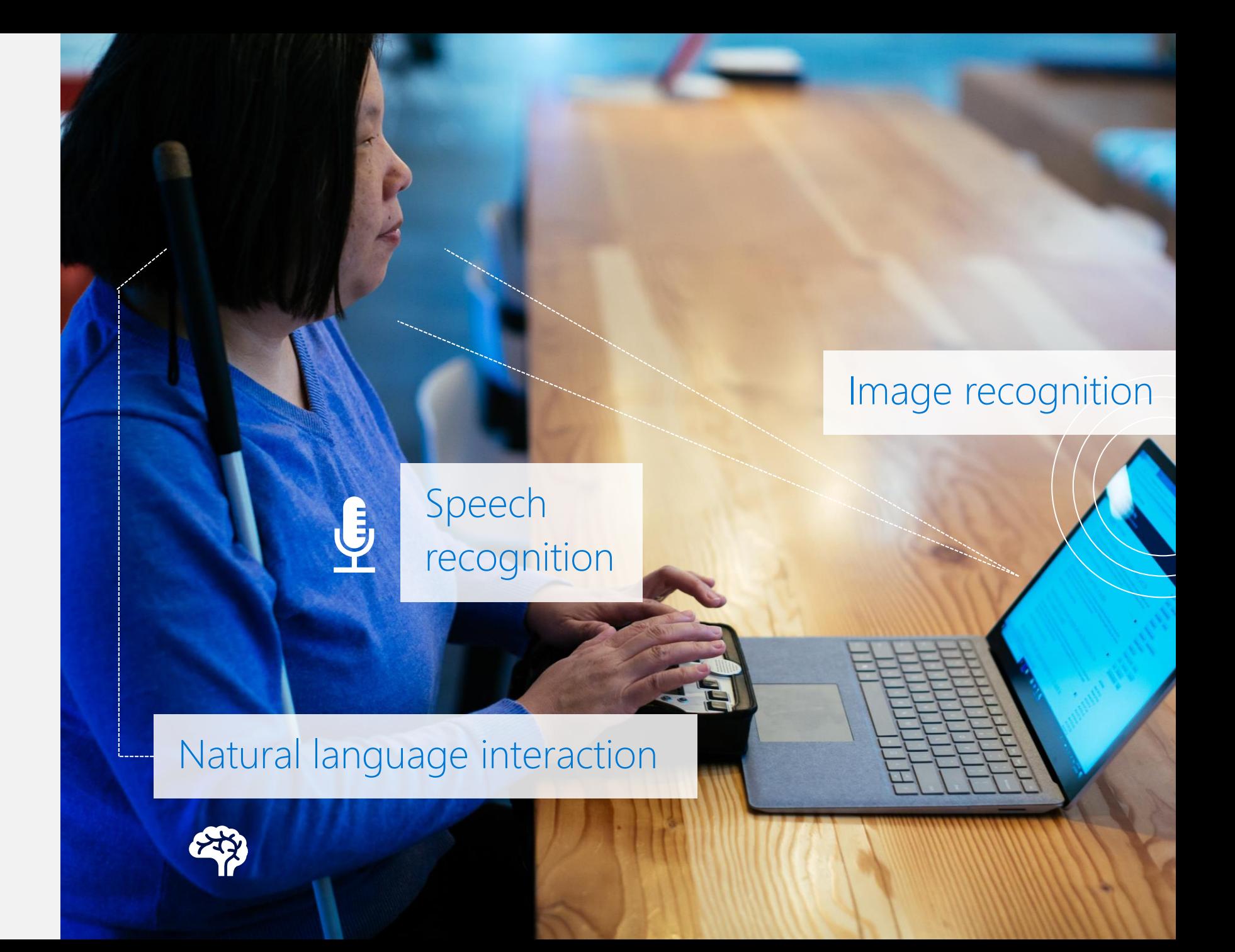

#### Intro

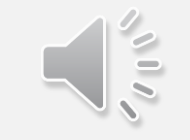

## **Quotes from Aditi, data scientist at Microsoft who uses a screen reader**

Jupyter & Azure ML notebooks

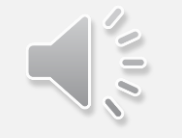

Trying new things

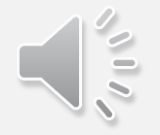

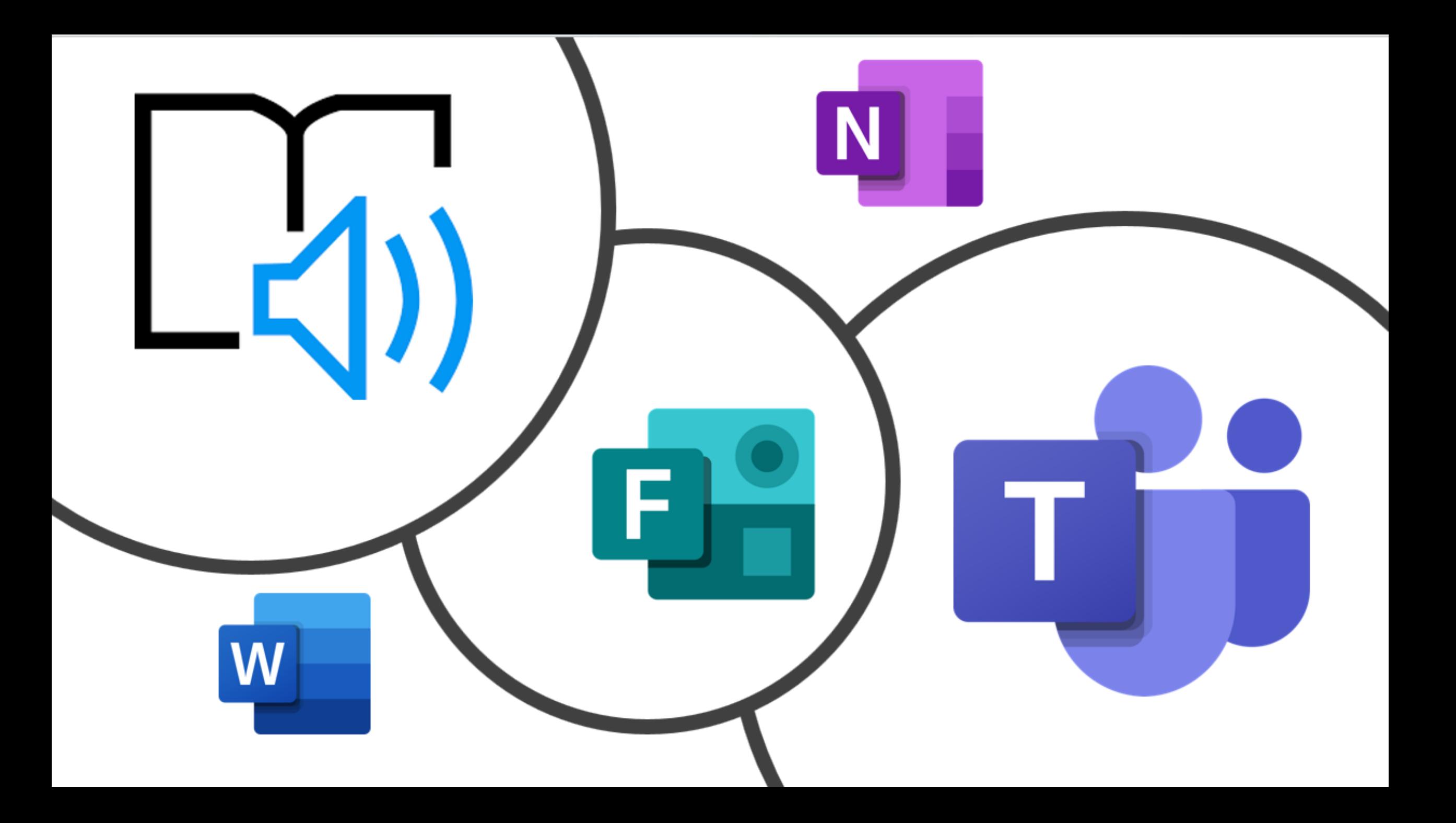

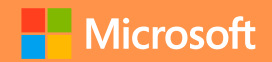

# Office Lens

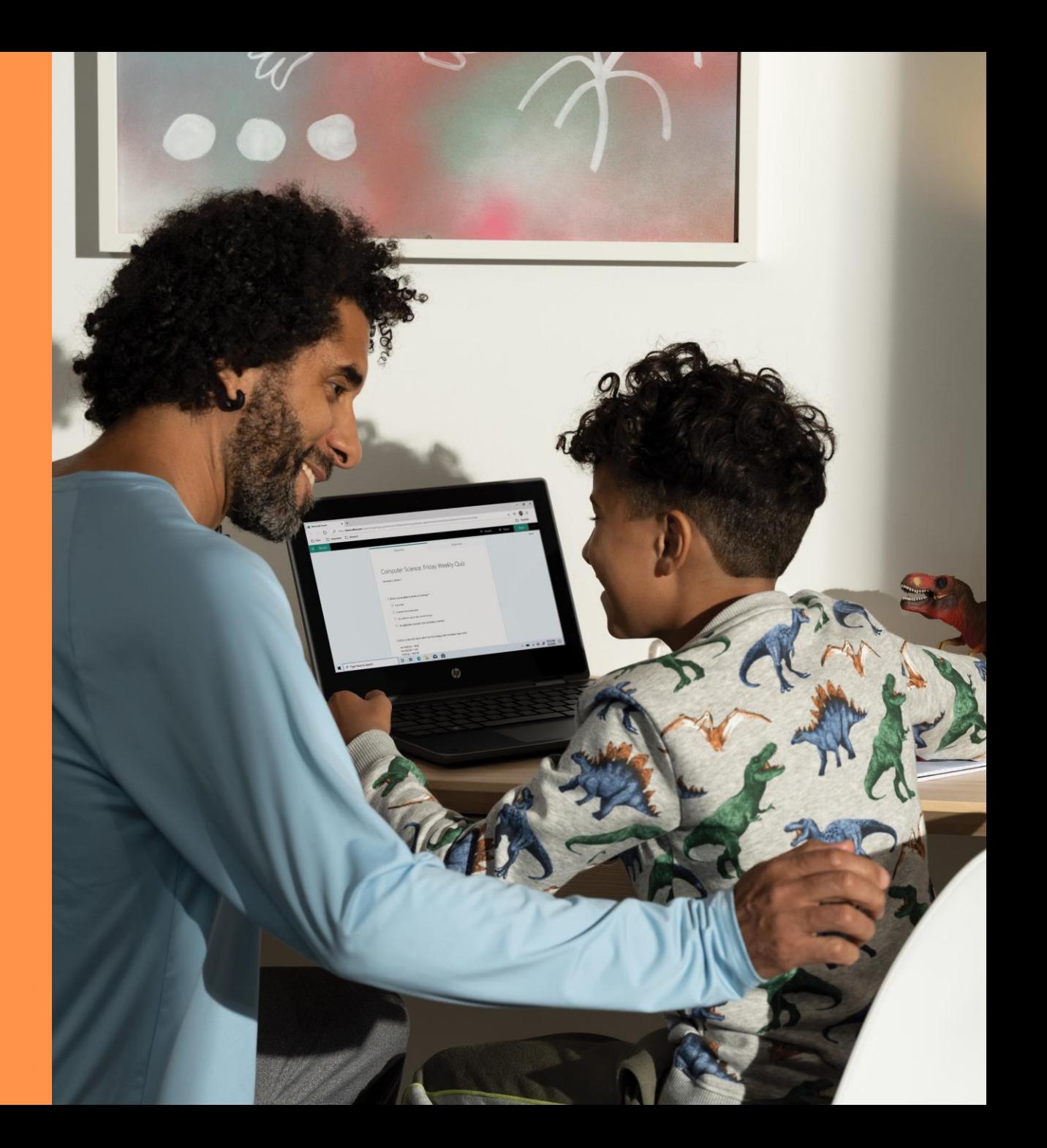

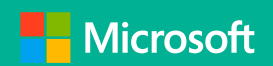

# **Dictate**

Microsoft Australia | Inclusive Classroom Info Session

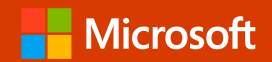

# Translator

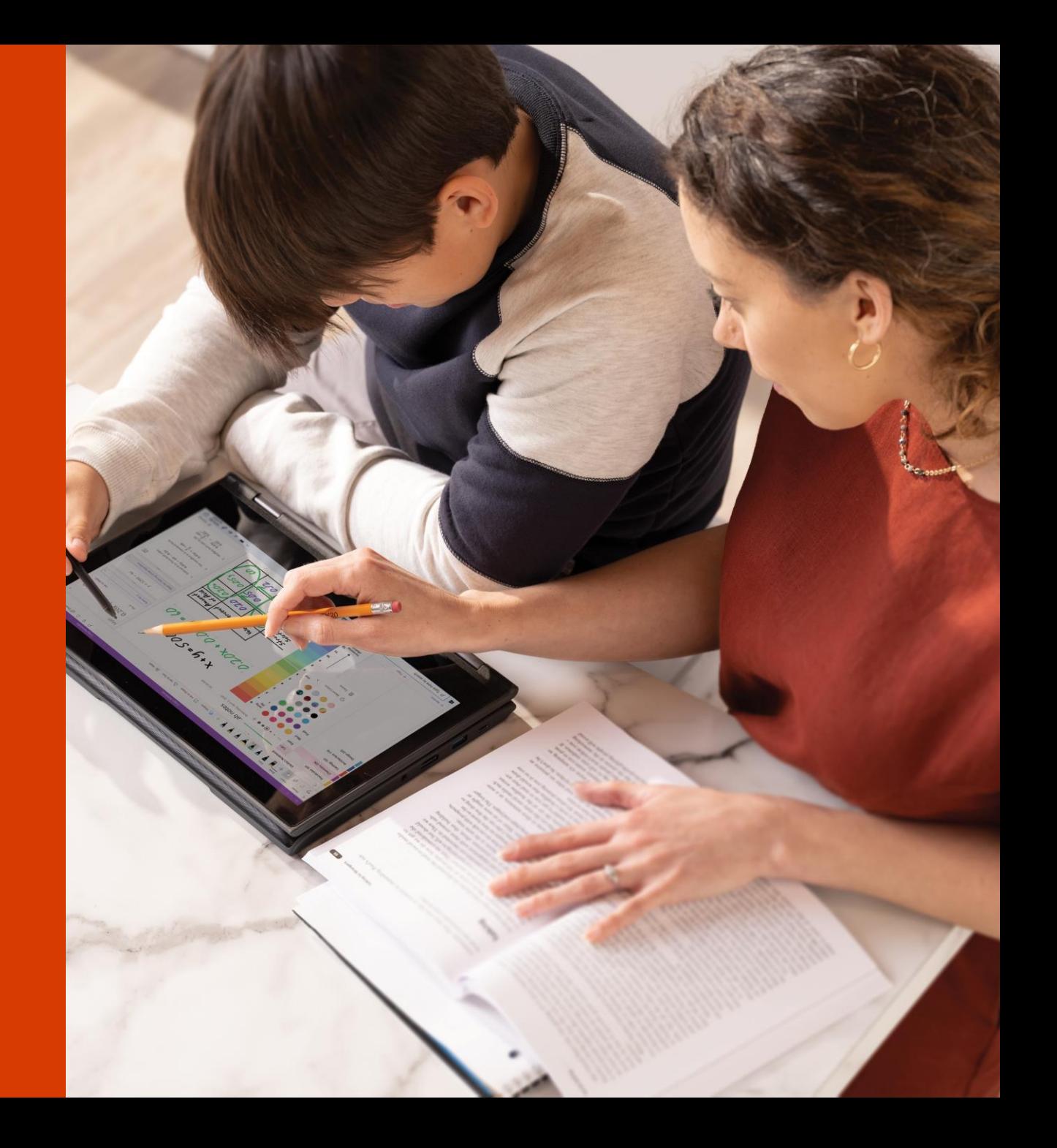

Microsoft Australia | Inclusive Classroom Info Session

# Accessibility Checker

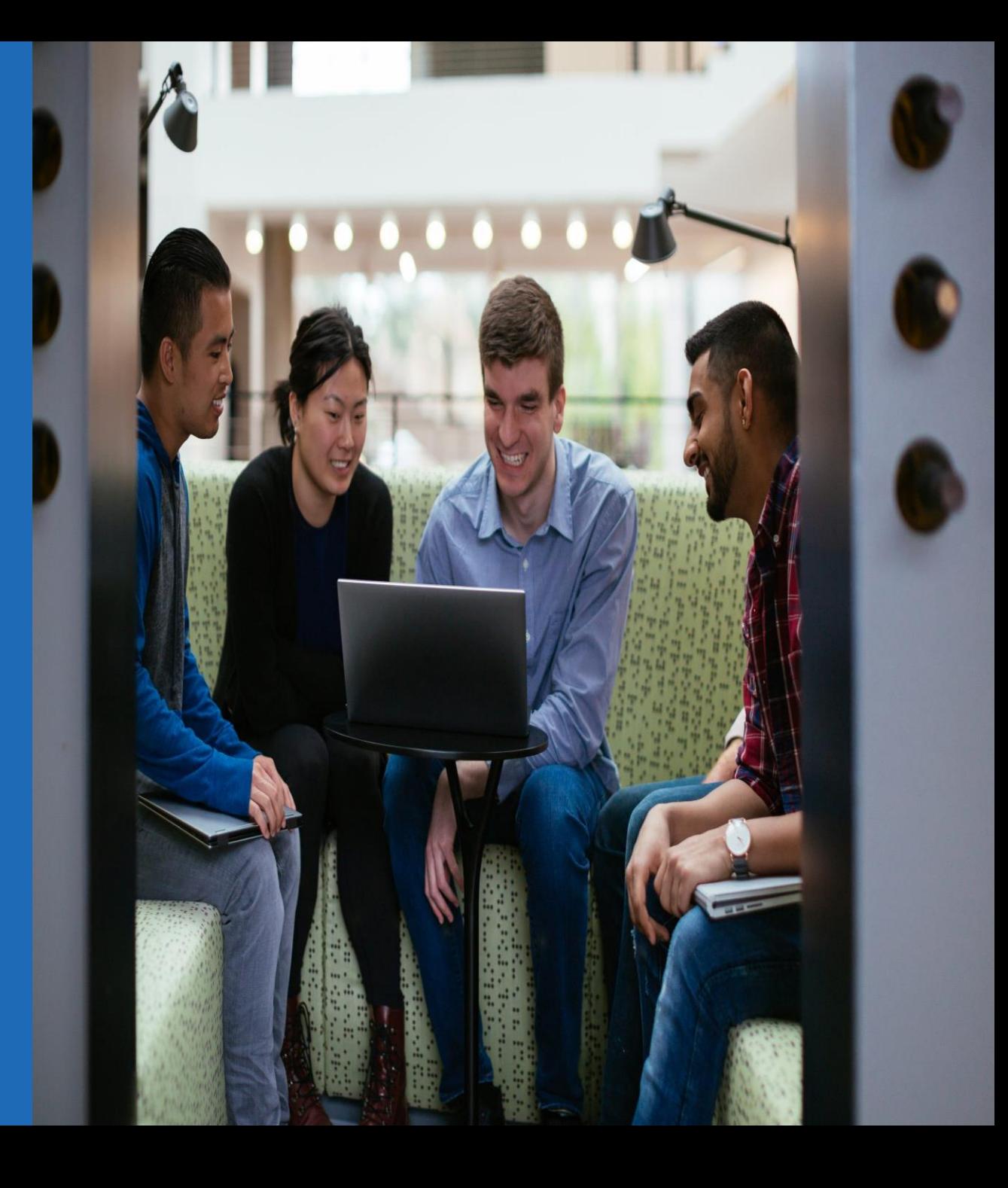

# + Many more

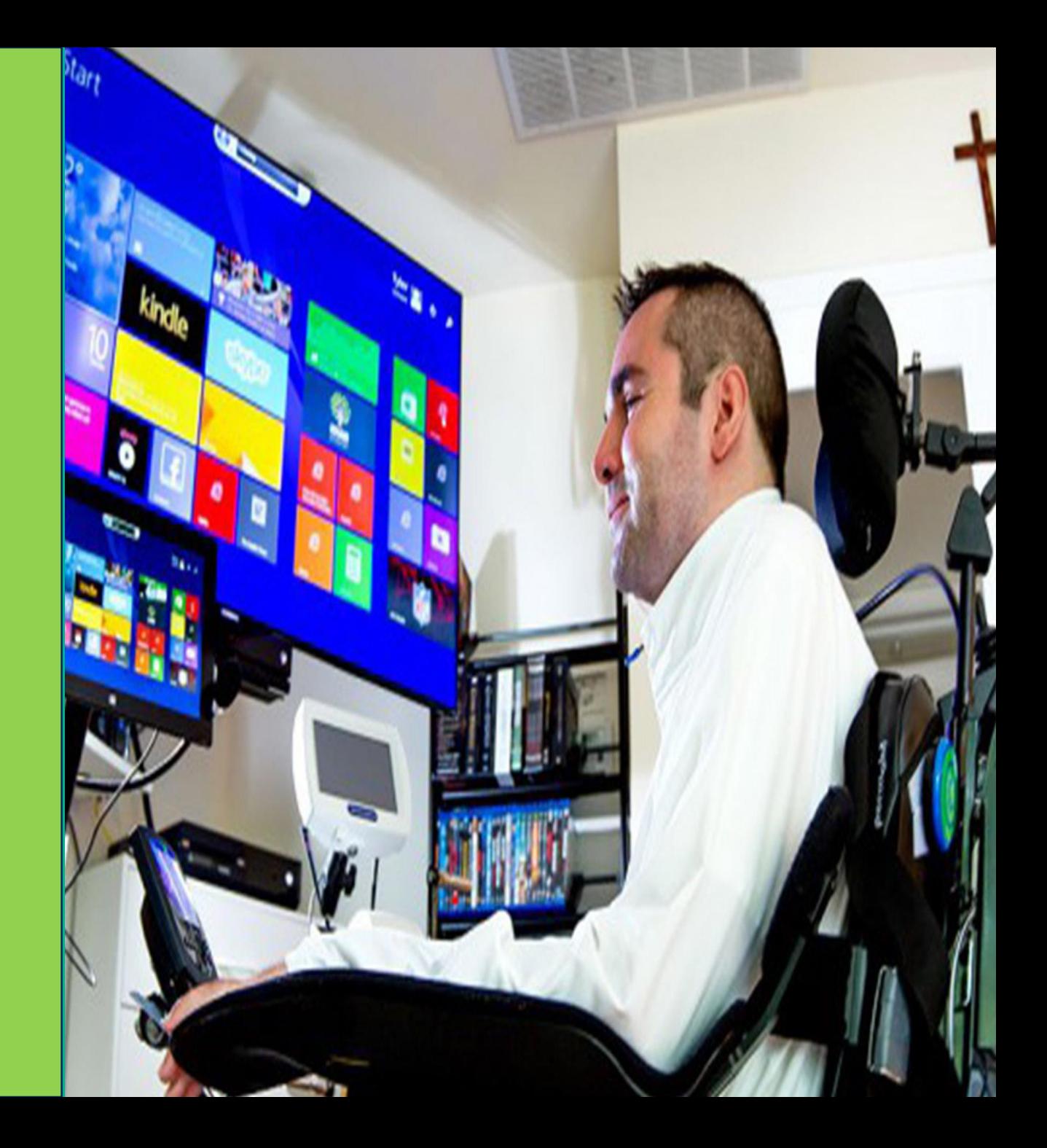

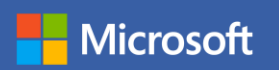

# **Live Demo**

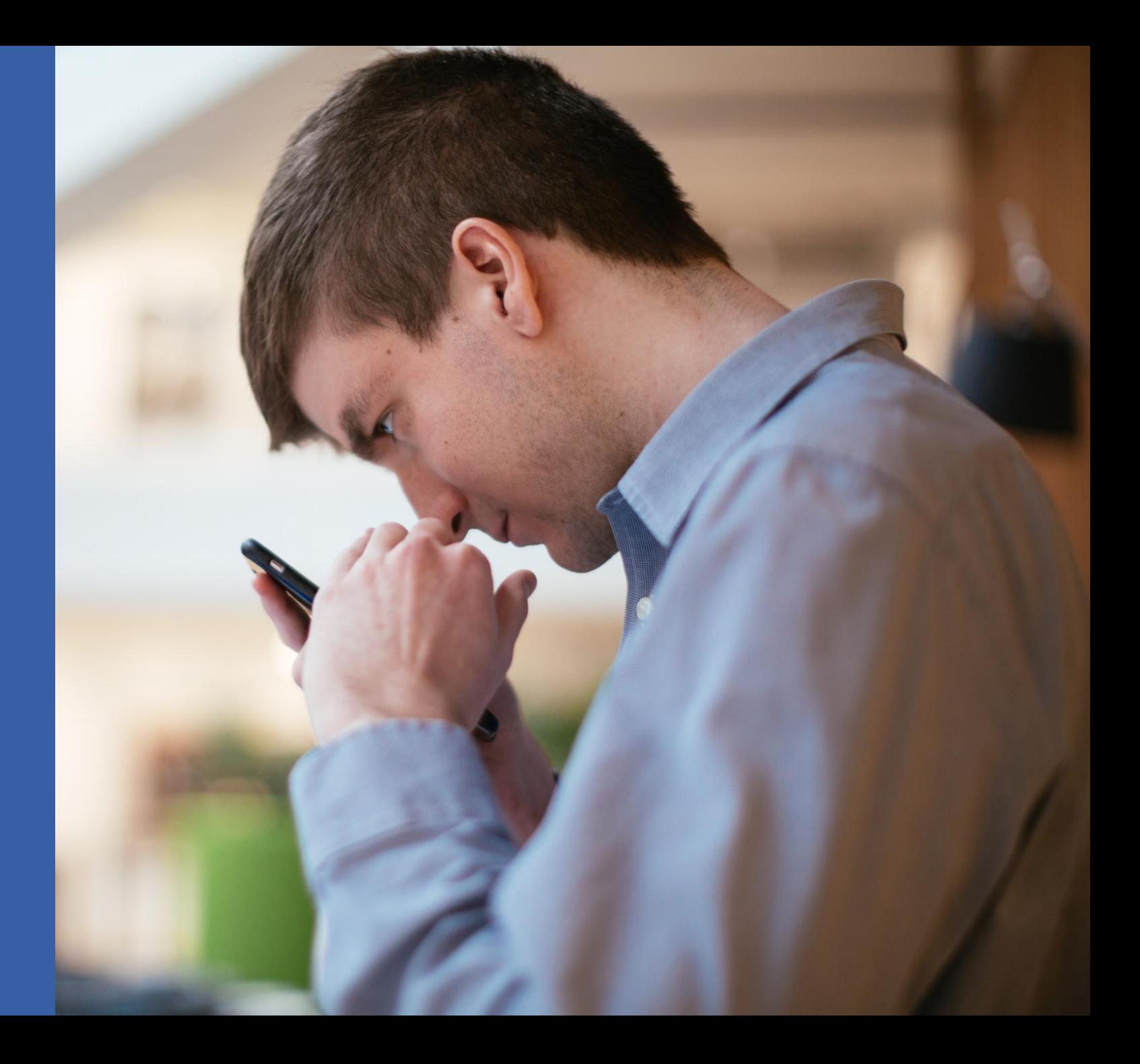

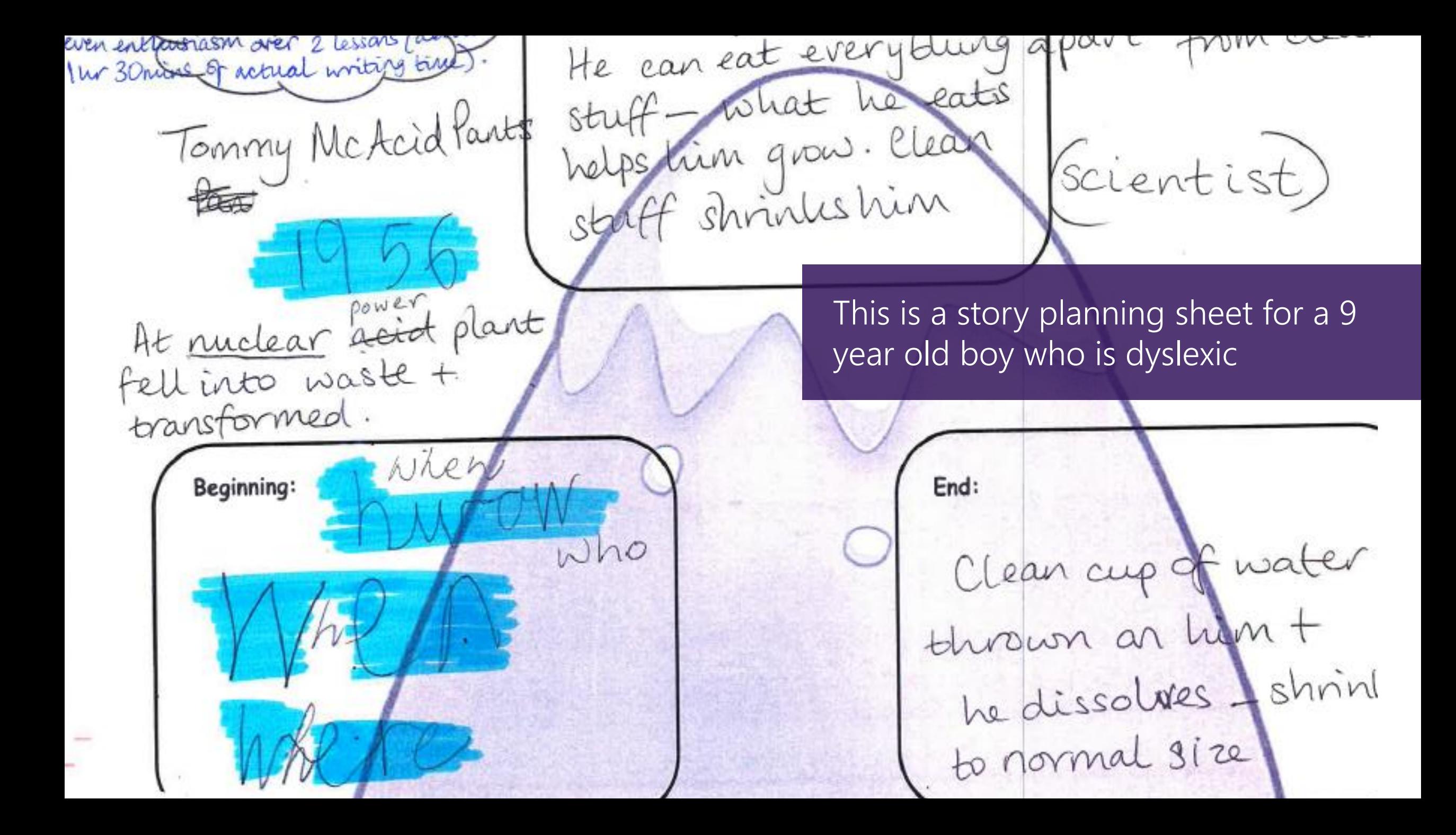

The same child then wrote this story based on the plan, completely independently, on OneNote.

One day around 1956 a scientist was working around the radioactive waste at the nuclear plant where he worked. Then the alarm went off and he fell into the radioactive waste. Suddenly he turned into a body of acid! Everyone ran and screamed, "Monster run!" Suddenly the acid monster rose up and ate the whole nuclear plant. He grew to the height of a skyscraper suddenly the fire department accidentally sprayed the monster with clean water. Then he shrank and the government got every fire truck in America to spray him until he was very small. They locked him away

## **7th Grader Before and After with Dictate**

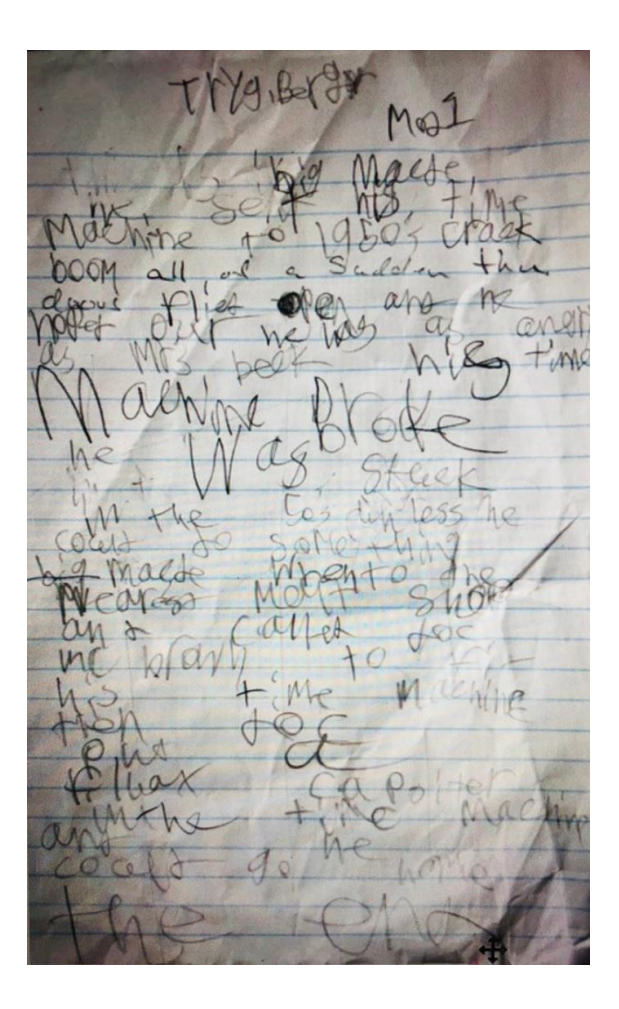

Tryg Berger Mod 1.

Big Macky D the alien time traveler set his time machine to 1878 just before the Minneapolis Minnesota Washburn, A mill flour explosion. Crack, boom, bang, he arrived and all of a sudden, then is door flew open. He hopped out into a 1950's malt shop. Chubby checker was playing on the juke box in the corner. He was as angry as Mrs. Beck. He realized that his time machine had broken and he was stuck in the 1950's unless he could do something to fix it.

Big Macky D went to the nearest phone booth and called Doc Brown To help fix The Time Machine. He ate a burger and malt while he waited for Doc to arrive from the year 2018.

## Achieving more with accessibility – Inclusion in Action series

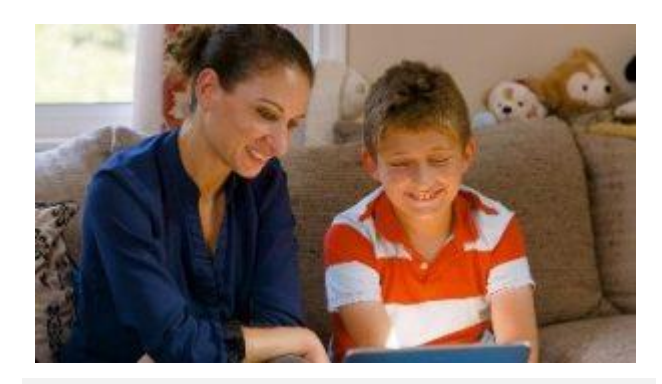

[Andrew,](https://youtu.be/vXWAhDEJ_WA) a young boy who read for the first time with Learning Tools.

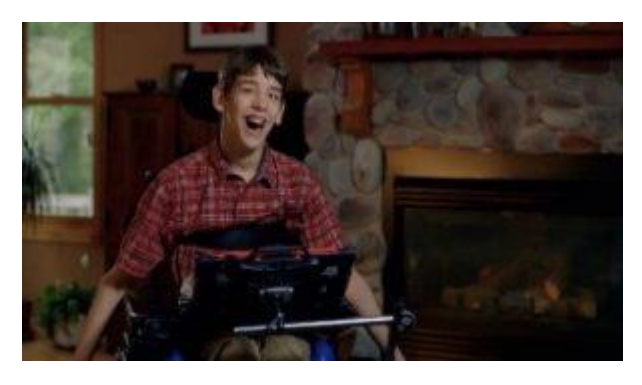

[Justin, a young man who uses Office](https://youtu.be/MQztMZQXMO8)  365 to communicate with the world.

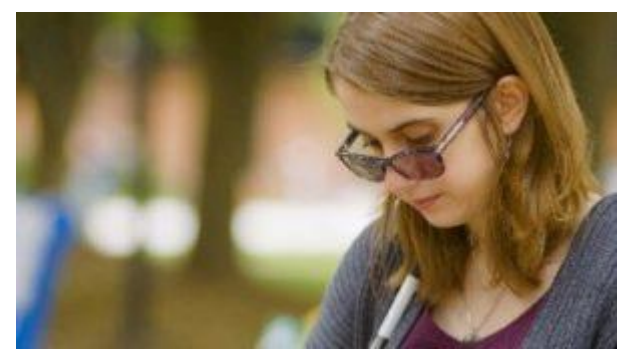

[Veronica, a student with low vision](https://youtu.be/5AqcLtG1mmU)  who created a perfect Sway.

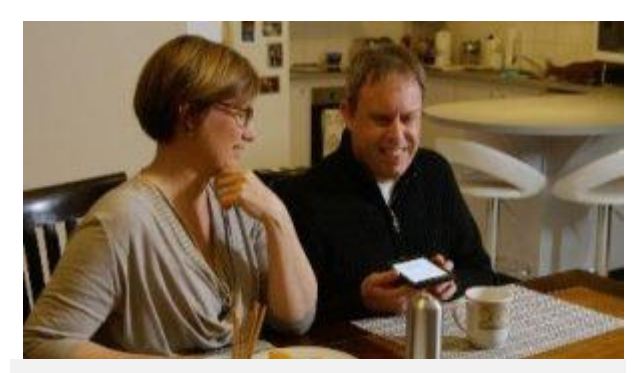

[Cameron, a university lecturer who](https://youtu.be/6E2SSxTlg7s)  believes it is an exciting time to be a blind person with Seeing AI.

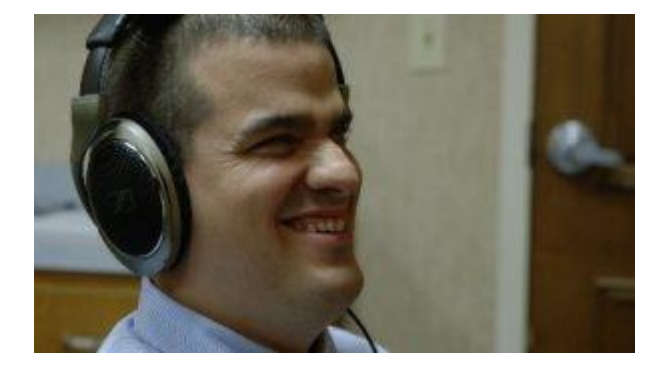

[Jack, a teacher who shows](https://youtu.be/vVkJNENl9X0)  students what is possible with Office 365 and Narrator.

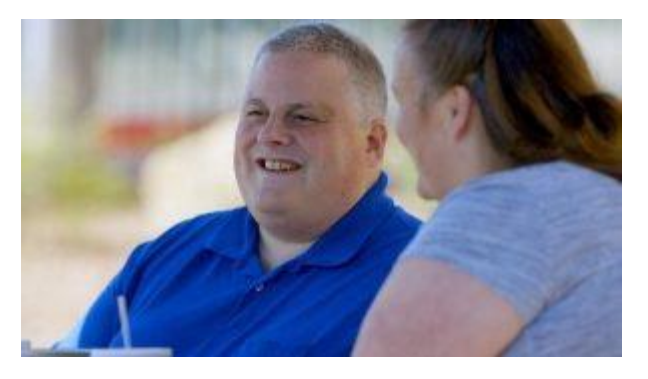

Steve, who navigated a medical crisis with OneNote to access printed documents.

# Accessibility Learning Webinar Series

- Interactive online event where anyone can learn about the latest Microsoft accessibility features, productivity tips for school and work, or technology that enables a more independent and full life.
- Sign up for webinars: **[Accessibility Learning Webinars](https://sway.office.com/ofnj0y3PT7dnqb0Z?ref=Link)**
- [Watch completed webinars o](https://www.youtube.com/playlist?list=PLtSVUgxIo6KpRN7i2QKqRYlqkA0Z_q3WC)n YouTube

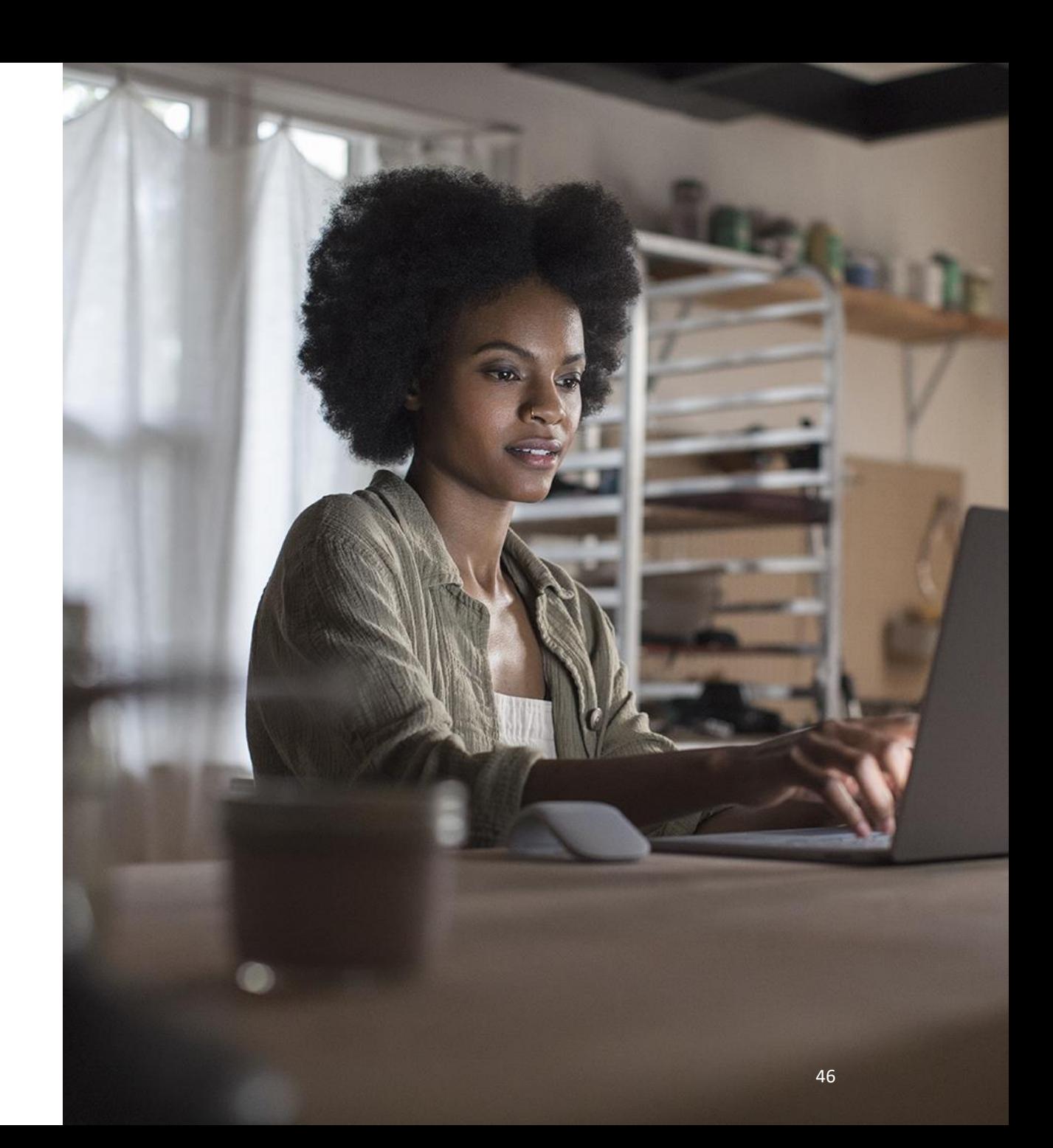

# Do-it-yourself accessibility

- A series of videos from Microsoft Customer Support covering eye control, text size, screen reader use, assistive technology, and more.
- [Accessibility videos](https://www.youtube.com/playlist?list=PLyhj1WZ29G65vdmV45qNlL6AjFjFIcvae) playlist

### >> Hi! I'm Chitra with Microsoft accessibility team.

# Accessibility At-A -Glance series

- Accessibility at a Glance is a series of short videos built to help you learn how to create an inclusive digital experience for people with disabilities.
- Watch **[Accessibility At](https://www.youtube.com/playlist?list=PLtSVUgxIo6KqBBGqNdPQG64f-hTs1YxFM)-A-Glance** videos

*An animated Guy Barker is among Microsoft employees featured in the Accessibility At - A -Glance series.*

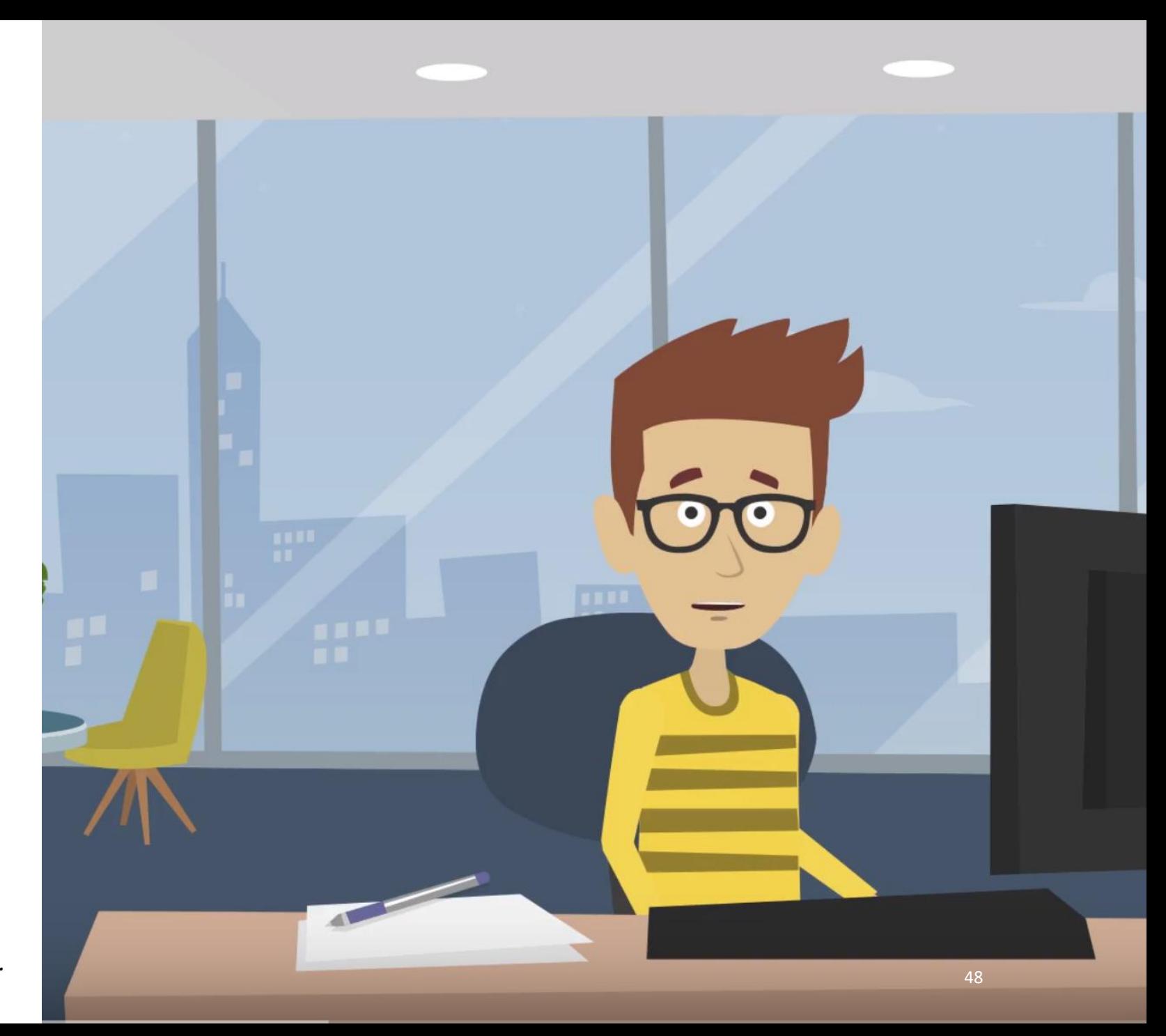

# PDF Accessibility **Training**

- Learn how to create accessible PDF documents in this series.
- Watch the [PDF Accessibility Training](https://www.youtube.com/watch?v=G8EYDJ56c6k&list=PLtSVUgxIo6KrxMh-wNhSG7MuZ2gfPf7co) videos

#### $10^{-231}$  $rac{1}{\sqrt{2}}$  $\odot$  0 國

### **BRAND LOYALTY**

A customer research survey, co-sponsored by Contoso and Northwind and conducted at the beginning of 2012, asked consumers why they chose to buy Northwind-brand electronics over other name brands.

The phrases that emerged most often were "best value" (26 percent), "trusted" (23 percent), "good quality" (21 percent), and "innovative" (19 percent). All of these phrases map back to both companies' core values, proving that Northwind's and Contoso's shared approach to business is paying off.

#### A trusted brand

To investigate longer-term trends, we again turned to customer research to determine why consumers were turning to the Northwind brand in droves. Not surprisingly, the worldwide recession that began in 2008 has been a major factor. With less discretionary income, consumers are turning to trusted brands that are perceived to be good quality yet still a good value for the money.

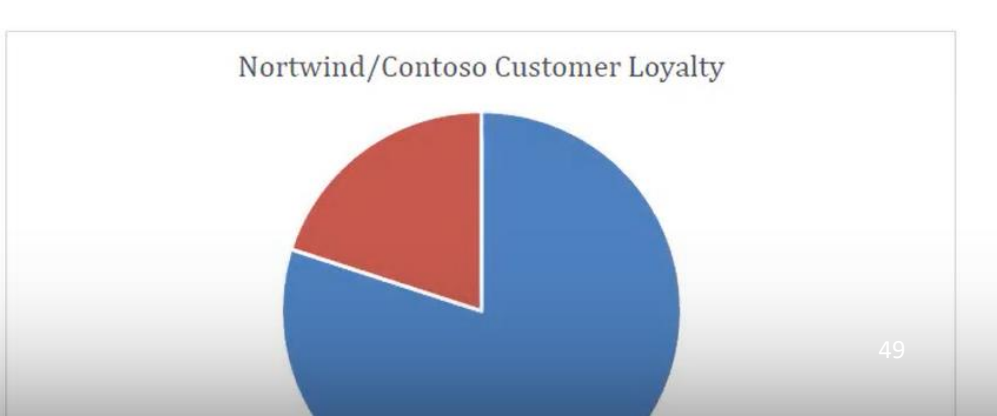

# **Office** Accessibility

- Find resources for people with disabilities and how to make content accessible for everyone at the **Office [Accessibility Center](https://support.office.com/en-us/article/Office-Accessibility-Center-Resources-for-people-with-disabilities-ecab0fcf-d143-4fe8-a2ff-6cd596bddc6d)**
- Office 365 provides best-in-class apps and powerful cloud services with accessibility built -in. Learn about **accessibility** capabilities in [Office 365](https://go.microsoft.com/fwlink/?linkid=845468)
- Get **accessible templates** for **Office**
- [Office accessibility video training](https://support.office.com/en-us/article/accessibility-video-training-71572a1d-5656-4e01-8fce-53e35c3caaf4)

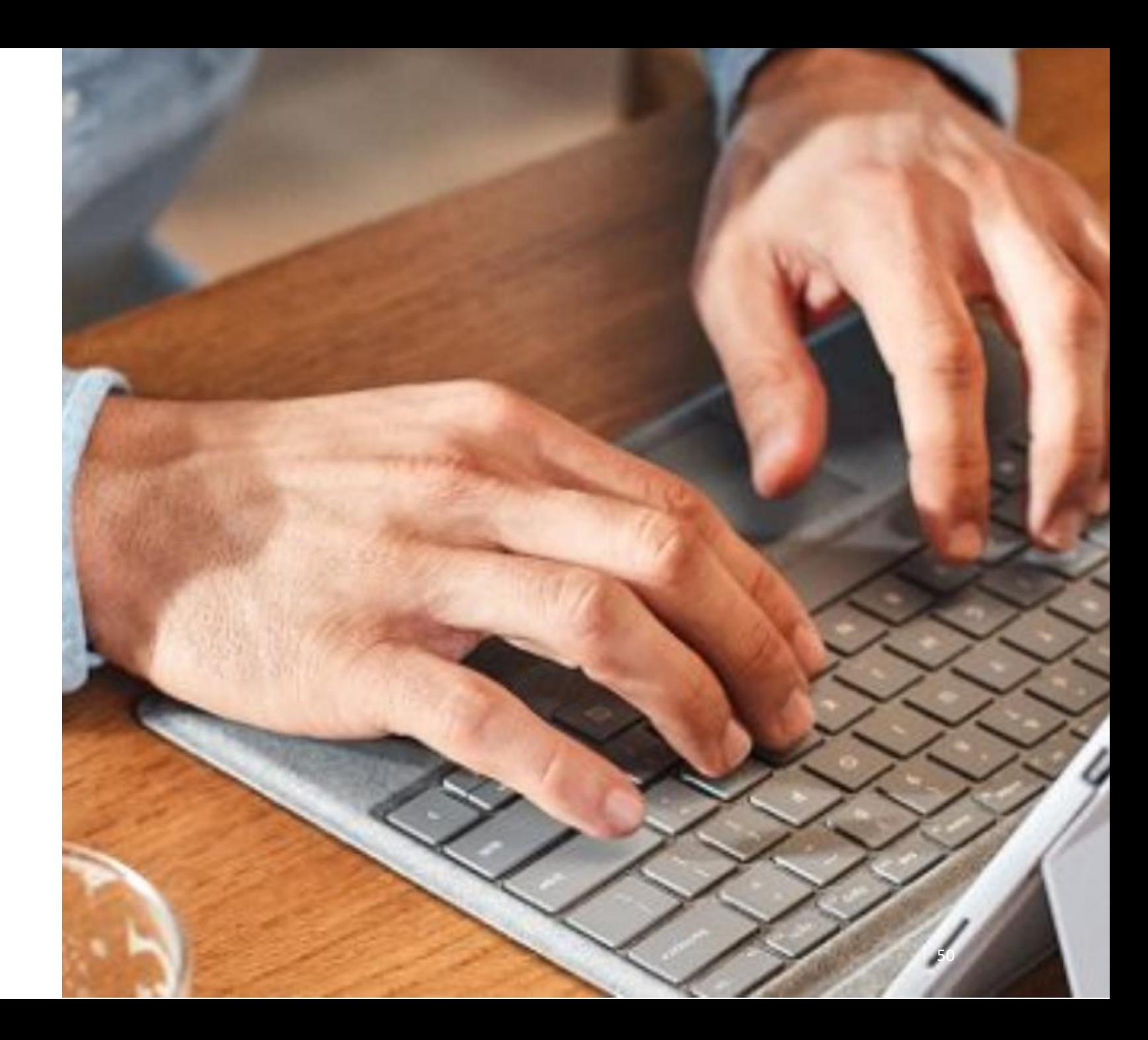

# Windows 10

### Get [Windows 10](https://support.microsoft.com/en-us/hub/4339839/windows-accessibility-help?os=windows-10) accessibility help

- Learn about **Ease of Access** features
- Complete guide to **Narrator**
- [Color filters](https://support.microsoft.com/en-us/help/4344736/windows-10-use-color-filters)
- Resources for [low vision](https://support.microsoft.com/en-us/help/27928)
- [Closed caption](https://support.microsoft.com/en-us/help/21055/windows-10-closed-caption-settings) settings

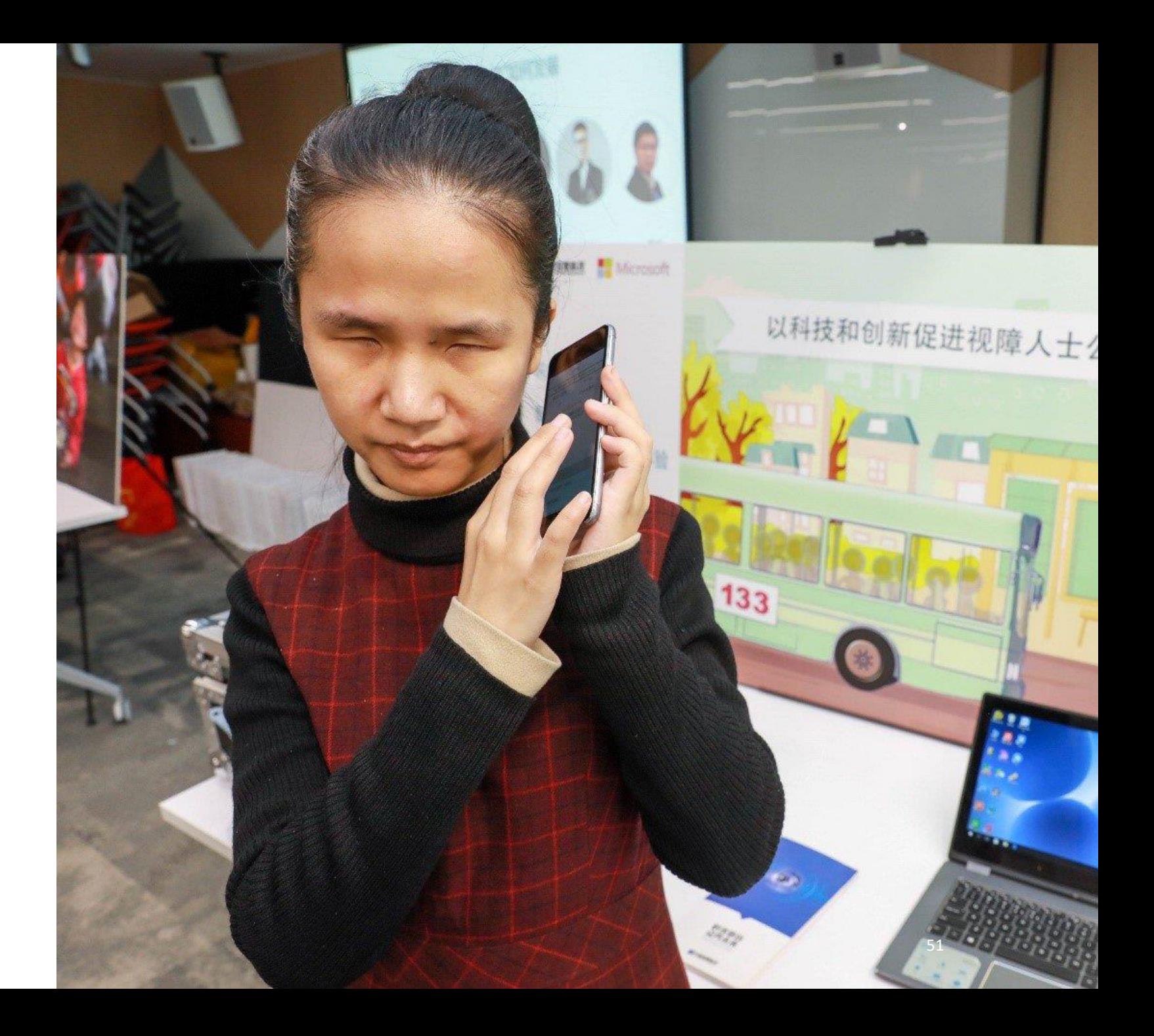

# AI for Accessibility

AI for Accessibility is a \$25 million,<br>5-year program to accelerate the development of accessible and intelligent AI solutions to benefit persons around the world with disabilities.

- Al for Accessibility website
- Check out how our grantees are using AI powered technology to make the world more inclusive. **[Accessibility Projects](https://www.microsoft.com/en-us/ai/ai-for-accessibility-projects)**

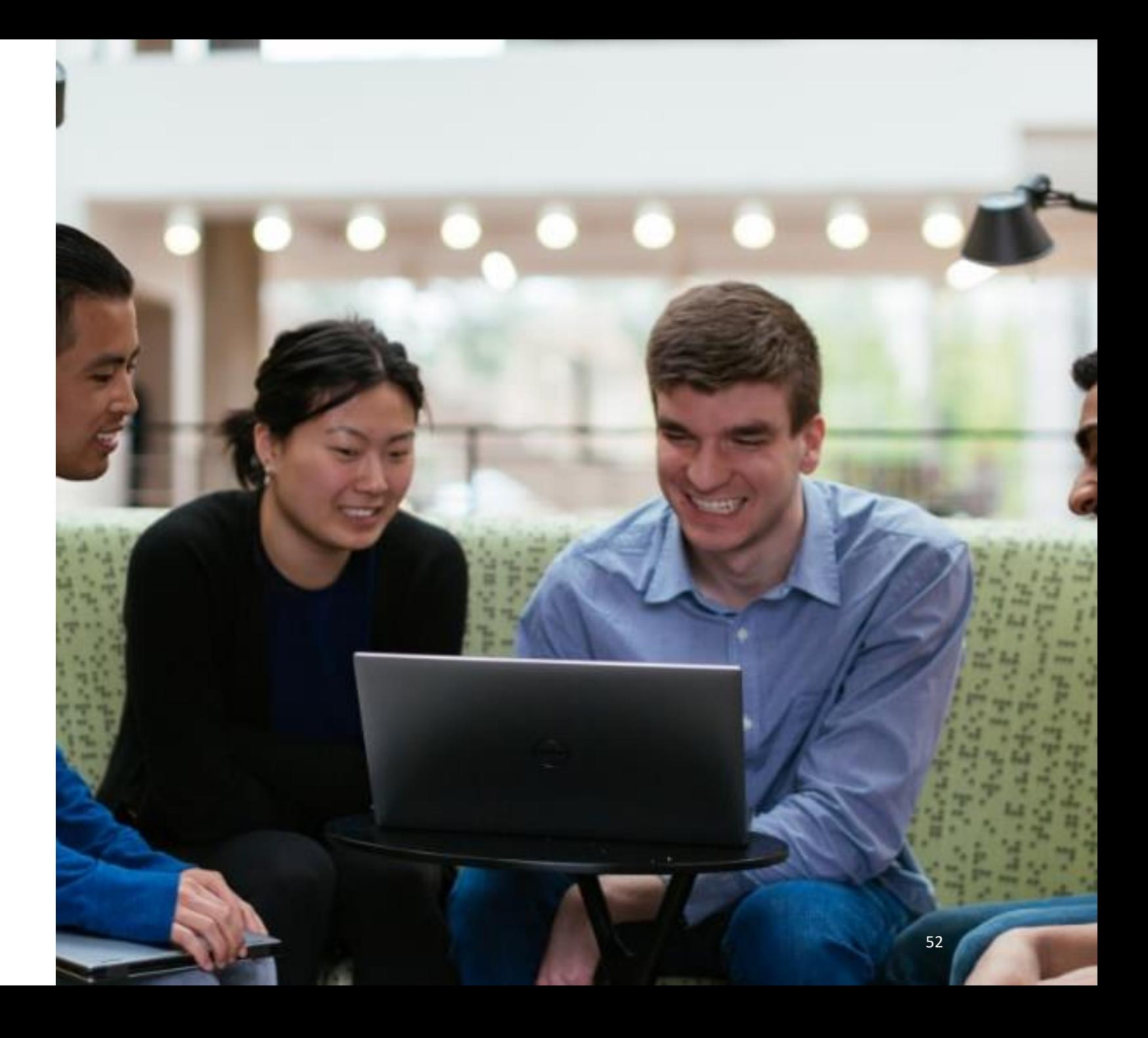

### **Feature Availability**

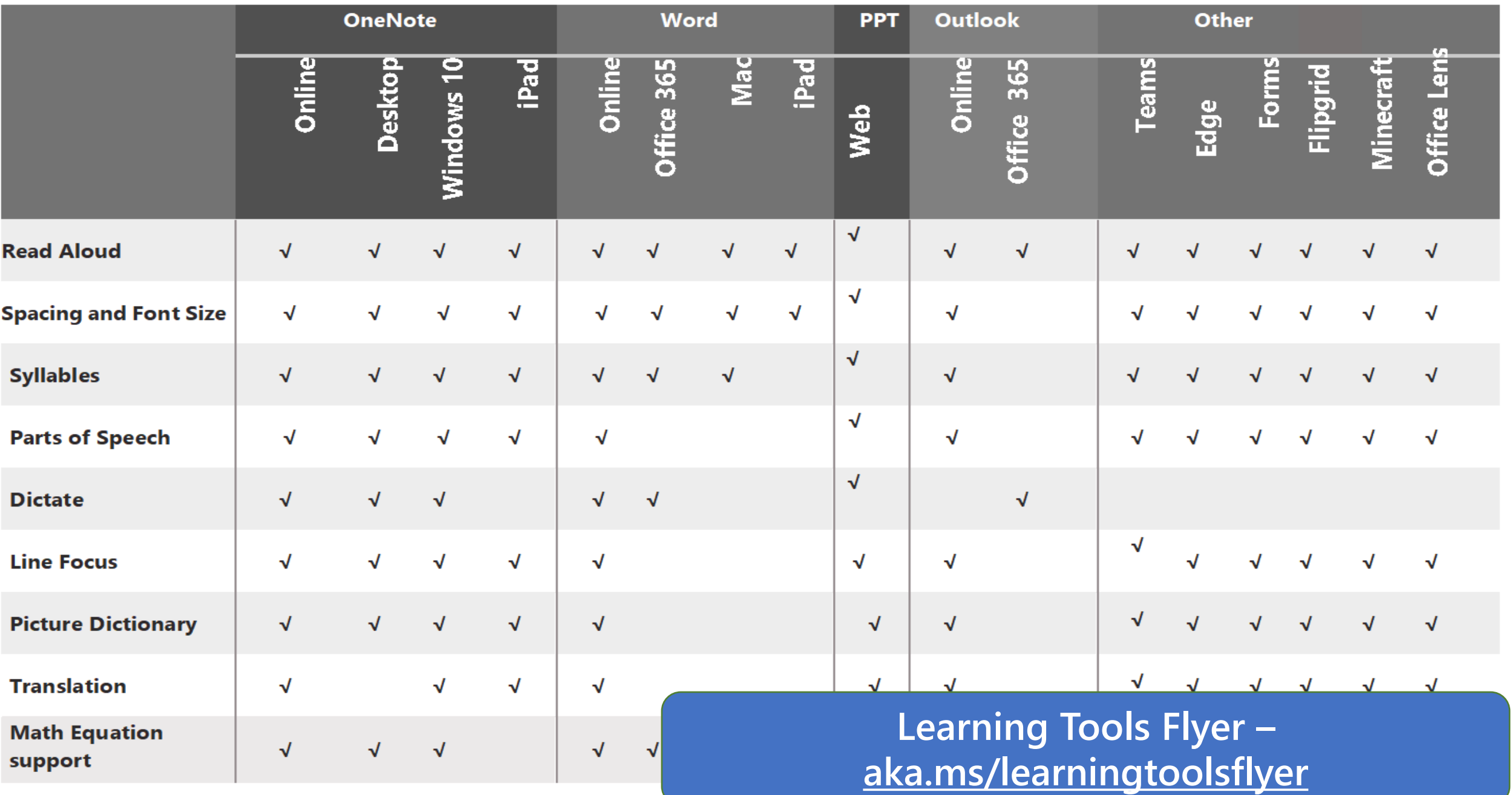

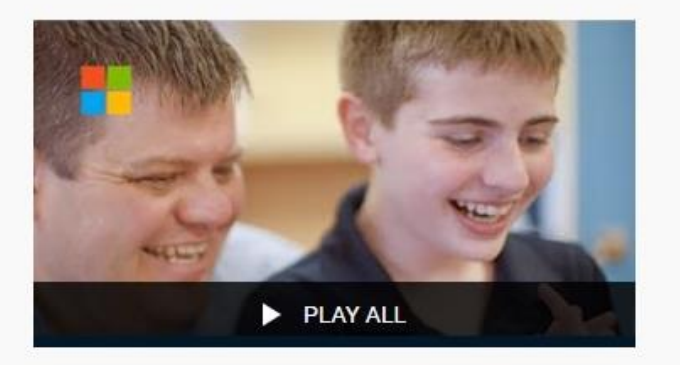

#### Special Education and **Accessibility Resources for Remote Learning**

31 videos · 16 views · Updated 6 days ago

ミノ  $0.0.0$ 

> Microsoft Education

**SUBSCRIBED** 

△

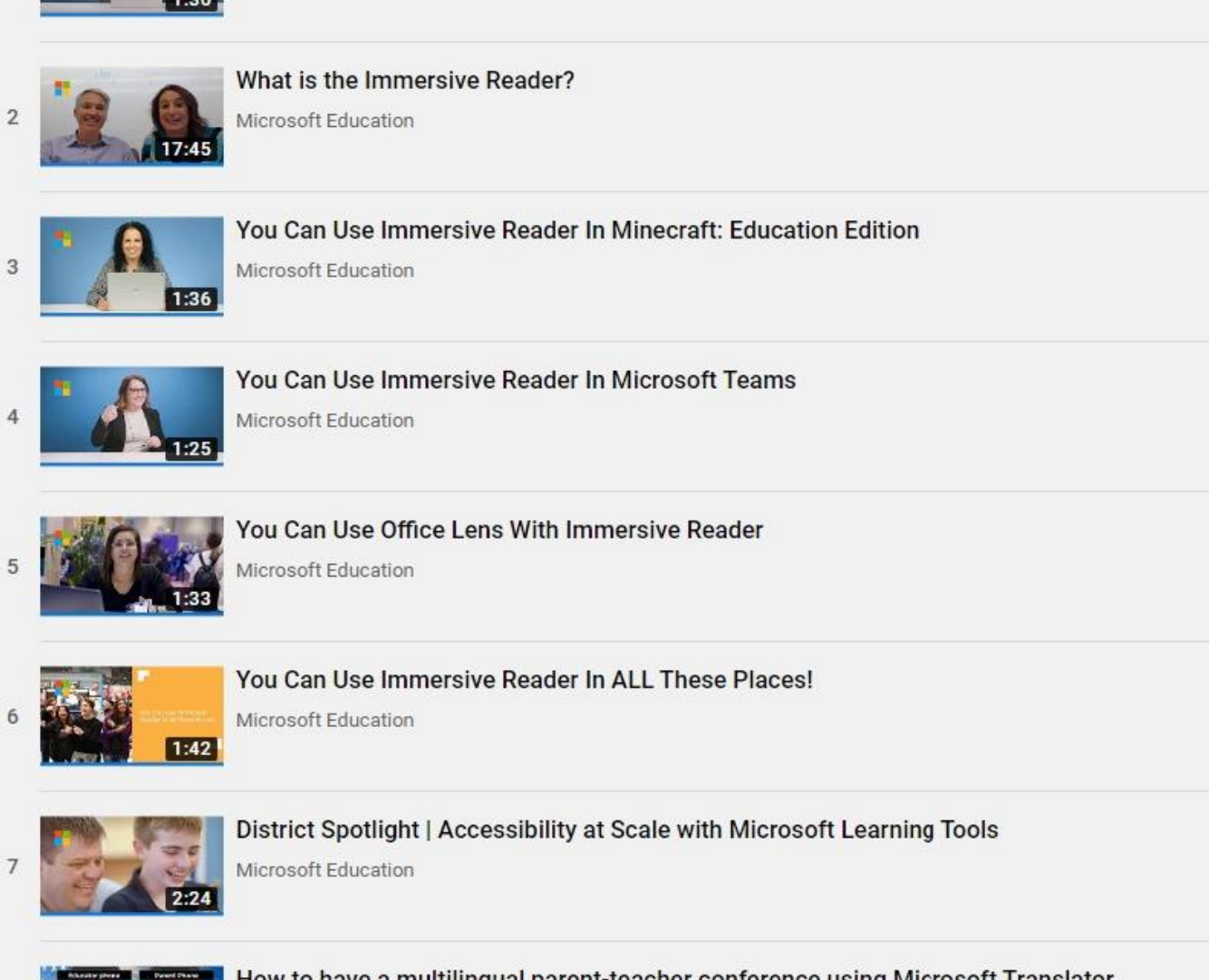

You Can Improve Reading Skills With Microsoft Learning Tools

Microsoft Education

How to have a multilingual parent-teacher conference using Microsoft Translator.

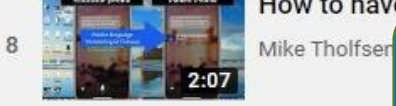

### **Learning Tools – [Accessibility Playlist](https://www.youtube.com/playlist?list=PLiluTszfwwMIkfpExYsR4K9V8Rf2dPWkH)**

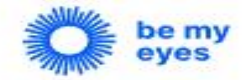

## **Introducing: Be My Al**

Be My Eyes' Virtual Volunteer, powered by GPT-4, gets a new name and will soon be open to beta testing by hundreds of iOS users worldwide

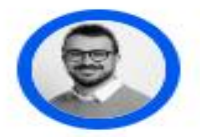

**Michele Paris** Marketing and Communications Manager

## **Become a Be My Al Beta Tester**

We're expanding our beta test for iOS users

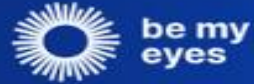

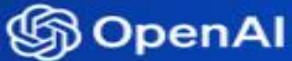

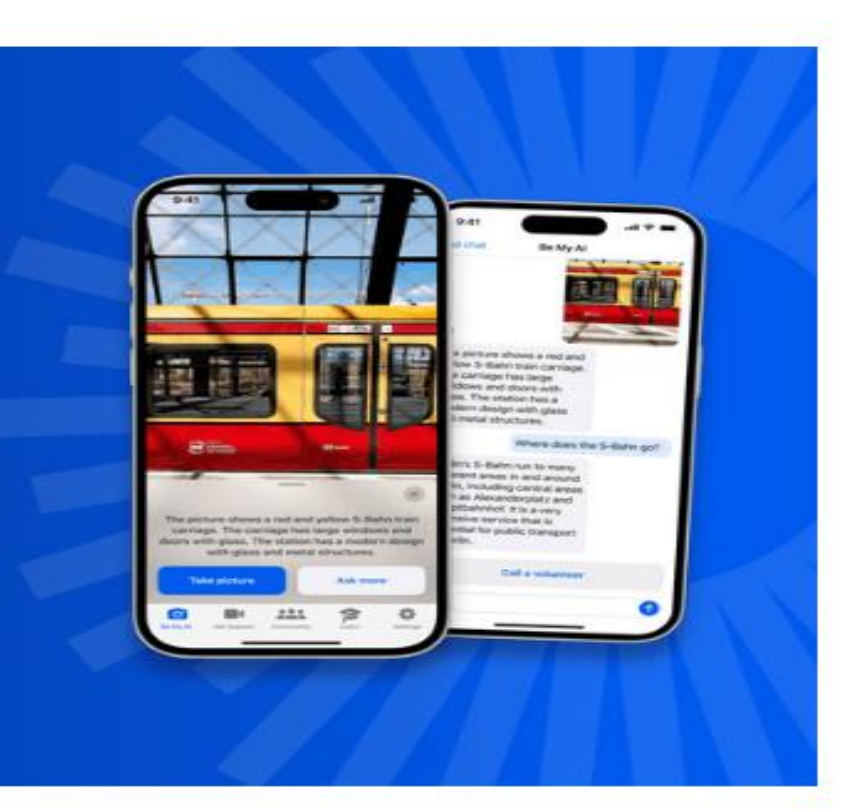

# Thank you!

Education Success Manager

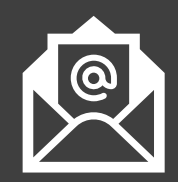

Andrew.Balzer@microsoft.com

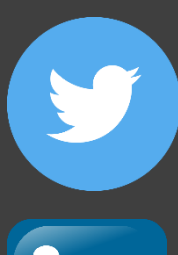

m

Twitter.com/AlphaBalzer

Linkedin.com/in/andrew-balzer

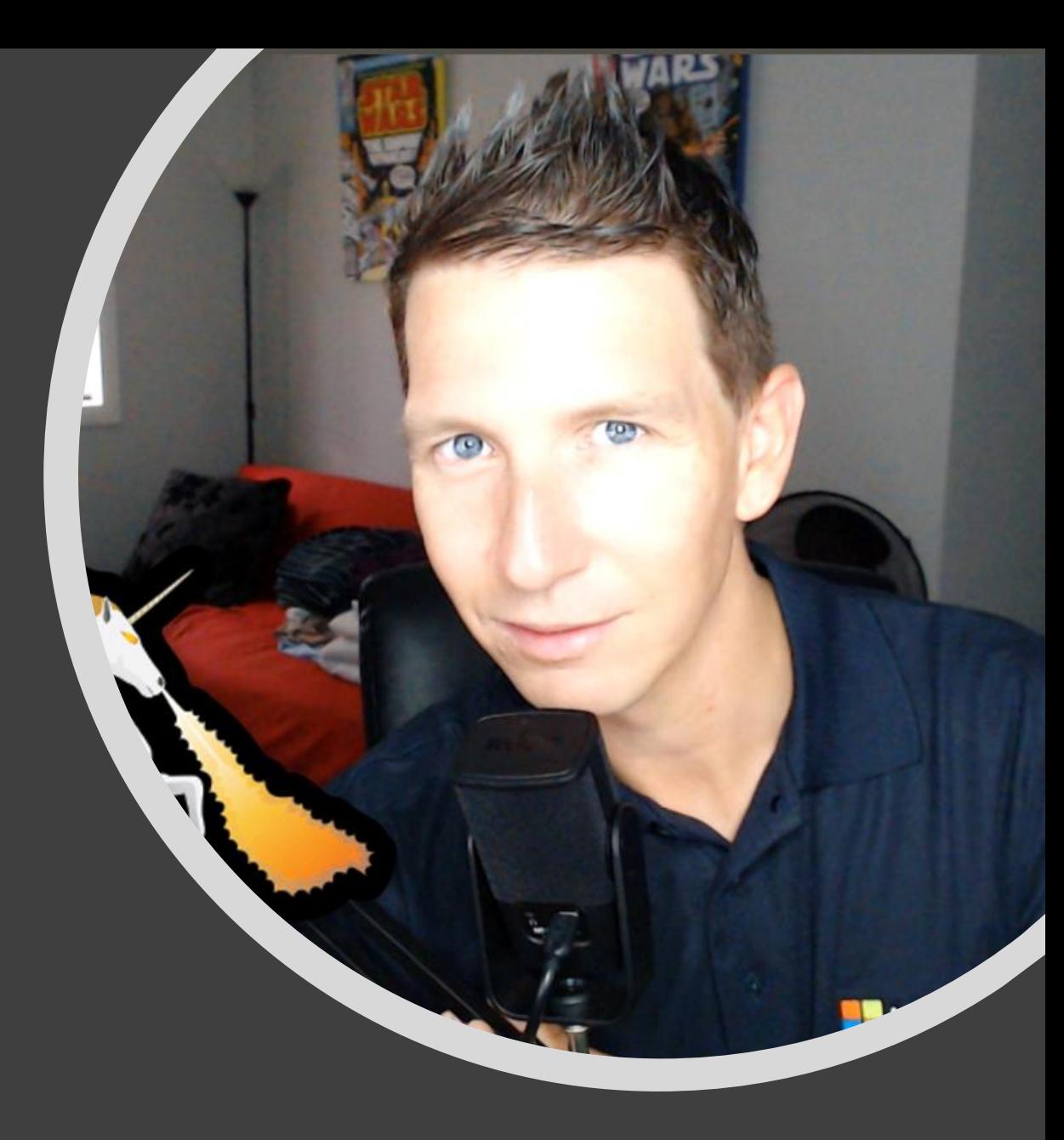